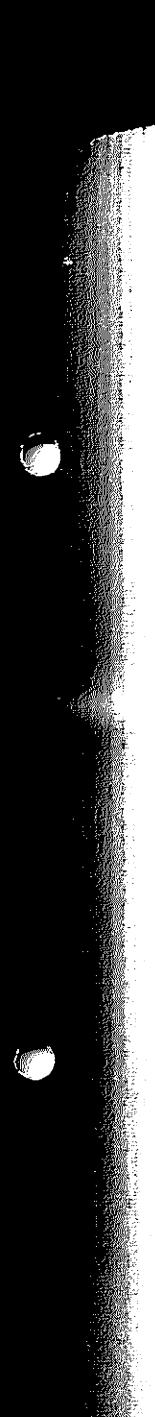

Les courants de charge et de décharge ne circulent chacun qu'une demi-période de sorte qu'il fau dra utiliser pour les résistances-série des valeurs deux fois plus faibles que si l'on avait travaillé en tension continue. La loi d'Ohm nous apprend que pour 80 mA  $R_c$  doit avoir une valeur proche de 68  $\Omega$  et que pour un courant de 20 mA, R<sub>D</sub> devra avoir une valeur de quelque 270  $\Omega$ .

L'approche la plus sûre consiste à vérifier le courant obtenu en s'aidant d'un multimètre placé en calibre ampèremètre et d'ajuster la valeur des résistances si le besoin s'en faisait sentir. Cette mesure devra se faire séparément sur  $R_C$  et  $R_D$ , ainsi lorsque l'on procède à la mesure du courant de charge il faudra avoir enlevé R<sub>D</sub>et inversement.

De même, la durée de charge devra elle aussi être déterminée expérimentalement. La règle est qu'une charge complète d'une pile requiert 1,4 fois plus d'énergie que celle qu'elle a dû fournir. Si l'on suppose que la pile est totalement vide et que l'on dispose d'un courant de charge effectif de 1/25<sup>ème</sup> de la capacité de la pile, la durée de charge requise avec le présent chargeur sera partant de 1,4 x 25  $= 35$  heures.

La tension alternative de 12 V pourra être dérivée d'un transformateur quelconque, dès l'instant où ce dernier est en mesure de fournir le courant requis. Le relais ajouté à l'électronique a pour fonction de garantir une déconnexion de la pile une fois écoulé le cycle de charge pour éviter qu'elle ne puisse se décharger malencontreusement au travers du transformateur.

Une dernière remarque : faites également atten tion, lors du dimensionnement des composants, celui de la résistance de charge en particulier, à leur puissance -dans le cas de courants supérieurs à 200 mA, on aura vite fait d'avoir besoin de passer à des résistances de type 1 W !

F. Ferreira de Almeida

 $\sum_{i=1}^n$ 

 $\overline{2}$ 

 $\bigoplus$ 

⊚

- 111  $c<sub>1</sub>$ af  $-1\varepsilon$  $\mathbf{e}$  $\mathbf{t}$ - 1.  $\mathbf{o}$  $\mathbf{h}$  $-1$  $\mathbf{I}$ à

> - 1 -1 Ur pli se<sup>.</sup> cs ur. te<sub>1</sub>  $|a|$ L:  $1<sub>c</sub>$ yι ti à k si e: k

### 273 Jauge de niveau de haute précision

Des instruments de précision servant à mesurer la température, l'altitude et l'intensité lumineuse ont déjà été présentés dans Elektor.

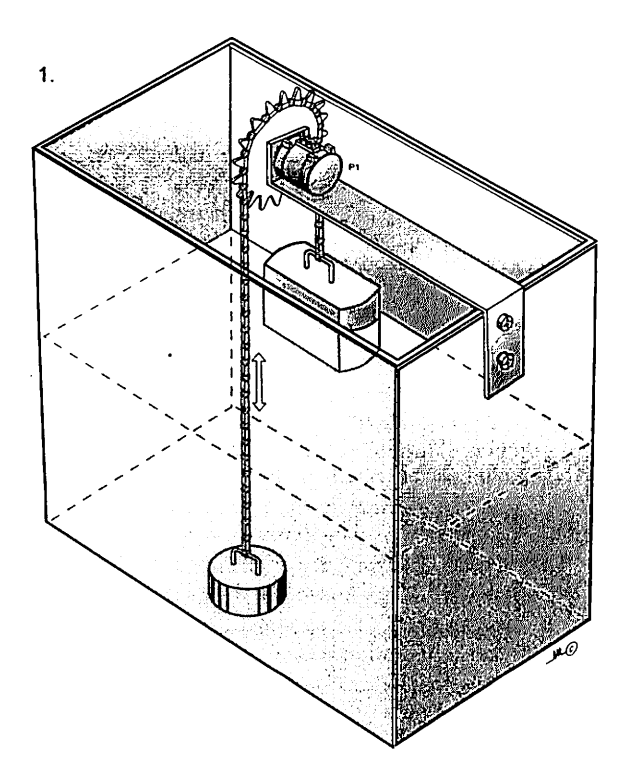

Mais ceux d'entre nous utilisant l'eau de pluie ont jusqu'à présent cherché en vain une jauge de niveau de haute précision pour nos réservoirs d'eau

de pluie non transparents. Tous les projets de jauges de niveau précédemment publiés sont basés sur la conductivité, ce qui ne s'appli que pas à l'eau de pluie dont les valeurs de pH sont étalées sur une vaste plage. De plus, l'eau de pluie acide convertit le cuivre des électrodes en vert-de-gris, soluble et toxique. Nous présentons ici une jauge précise à fonc tionnement continu pour réservoir (et autres types de contenant) d'eau de pluie, qui met fin à cette situation.

Une bonne jauge de niveau n'est pas basée sur la conduction d'un courant par le liquide, quelle que forme que prenne ce courant (continu, alternatif ou par impulsions pour éviter la polarisation des électrodes). En revanche, une sonde échantillonne mécani quement la position de la surface supérieure du contenu ! Avec un tel système, il est aussi possible de mesurer le niveau d'un liquide non-conducteur, comme de l'huile chauf fante. Ce dispositif, relativement simple (figure 1), présente les avantages suivants : - indication continue, facile à interpréter, grâce à un compteur à bobine mobile (Oà 100%).

308 circuits

et que l'on de 1/25<sup>ème</sup> urge provise de  $1\%$   $\ldots$  25

*itre* dérivée astant où ce rant requis. ur fonction le une fois qu'elle ne it au travers

nent attenomposants, irticulier, à s supérieurs in de passer

a de Almeida

 $\sim$   $\sim$ 

u de pluie te jauge de voirs d'eau s projets de vubliés sont ne s'applivaleurs de ze. De plus, cuivre des : et toxique. cise à foncir (et autres tie, qui met

t pas basée r le liquide, ce courant Isions pour rodes). En ne mácani- $\cdot$  sup  $\sim$  are il est aussi 'un liquide uile chauf ent simple s suivants interpreter. ine mobile

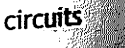

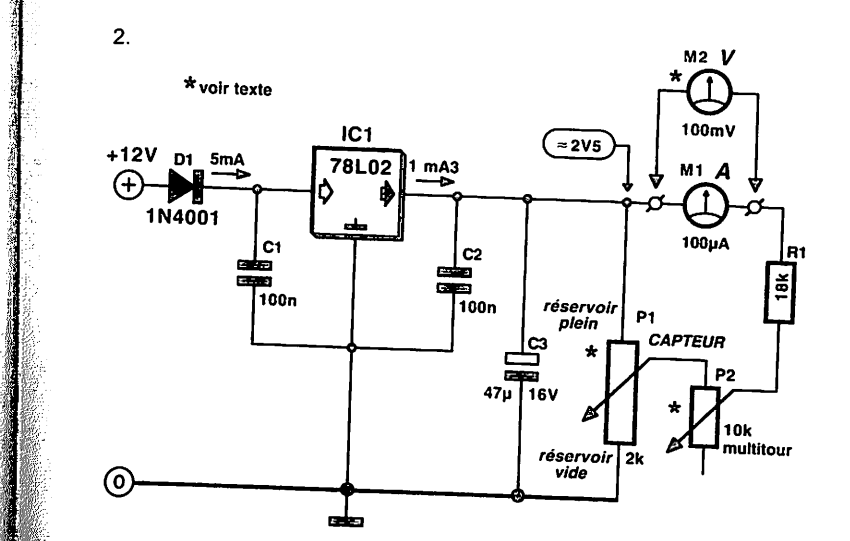

- -un voltmètre numérique peut être facilement connecté en parallèle comme indicateur pour un affichage supplémentaire à distance.<br>- la consommation d'énergie est très faible (par
- exemple 12 V x 5 mA =  $60$  mW), même en fonctionnement continu.
- l'indication de niveau est précise (pour de l'eau ou de l'huile, quels que soient la valeur du pH et le degré de contamination).
- un indicateur simultané de tendance est fourni lorsque le réservoir se remplit ou se vide, grâce à un affichage continu.
- -le calibrage est facile, avec ou sans liquide dans le réservoir.

Une chaîne à ruban légère, en métal souple ou en plastique, court sur la roue d'engrenage sans glis ser. Un flotteur (un pot de confiture par exemple) test attaché à l'une des extrémités de la chaîne, et un contrepoids à l'autre pour garder la chaîne sous tension. La masse du contrepoids doit être environ <sup>1</sup>la moitié de celle du flotteur.<br>La chaîne circule en avant ou en arrière selon que

<sup>1</sup>Le niveau du liquide monte ou descend. Le mou-<br>Vement de la chaîne déplace le balai d'un potentiomètre de précision (un potentiomètre multitour <sup>4</sup> 10 tours, un Spectrol type 534), comme on peut le voir sur le schéma du circuit (figure 2). La ten $sion sur le balai (0 à 2.5 V, induite par le 78L02)$ est alors proportionnelle au niveau du liquide dans le réservoir.

**ELEKTOR** 

Le compteur à bobine mobile de 100 µA connecté au potentiomètre est utilisé comme un voltmètre plutôt que comme un ampèremè tre. Un courant de 100  $\mu$ A correspond à 100% de remplissage, ce qui facilite la lecture. À cause de la haute résistance du circuit de mesure (P2, RI et Ml), la consommation d'inten sité de l'affichage est d'à peu près 0,1 mA, ce qui est comparable à celle d'un voltmètre numérique. Le circuit satisfait néanmoins au<br>« principe de linéarité », qui

veut que la résistance de l'alimentation connectée a un potentiomètre (ici d'une valeur de 2kQ) doive être au moins 5 à 10 fois supérieure à la résistance du potentiomètre. La résistance interne du comp teur à bobine mobile (autour de 1 k $\Omega$ ) s'ajoute à celle de la résistance fixe (18 k $\Omega$ ) et à une partie de celle de la résistance variable P2. Cette résistance de calibrage n'a besoin d'être ajustée qu'une fois de sorte que le compteur indique un courant de 100 uA lorsque le réservoir est plein ou que le flot teur est soulevé à la hauteur correspondante. Après ce calibrage, la résistance variable de 10 k $\Omega$  peut être remplacée par une résistance fixe. La hauteur maximale de remplissage dépend du diamètre **d**de la roue d'engrenage en plastique Module 1 (40, 50 ou 60 mm), puisque qu'avec un potentiomètre à 10 tours, la distance parcourue par le flotteur est égale à  $h = 10 \pi d$ . Ceci implique une hauteur maximum de remplissage, respectivement de 125, 157 ou 188 cm. Pour la sécurité du montage, le poten tiomètre doit être attaché à une robuste console d'angle en aluminium, qui à son tour est montée sur un support en bois placé au-dessus de l'ouver ture principale du réservoir. Après avoir élargi à la foreuse le trou central de la roue d'engrenage, de 4 à 6 mm, vous devez, avec soin mais fermement, yforcer les 6,35 mm de l'extrémité de la tige du potentiomètre, qui doit alors être orienté exacte ment dans l'axe. Les 0,35 mm « manquants » du trou de la roue d'engrenage garantissent une bonne stabilité a la tige du potentiomètre. On peut se procurer la chaîne en ruban et la roue d'engrenage<br>chez Conrad.

W. Zeiller

### *Indicateur d'usure pour perchlorure de fer*

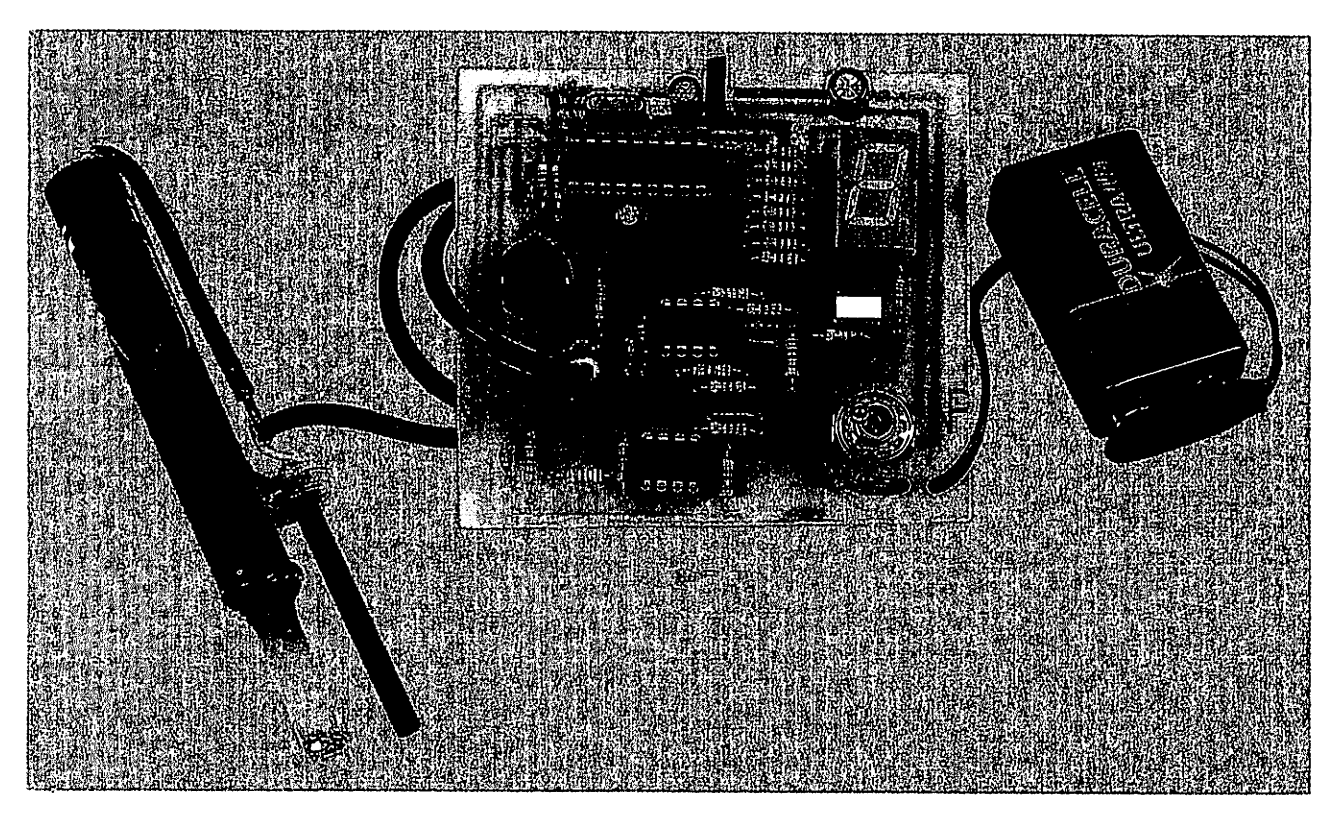

*Ce petit montage vous indiquera l'état d'épuisement d'une solution de perchlorure de fer sur une échelle de 0 à 9.*

*Il vous permettra également d'estimer sommairement le temps nécessaire à la gravure des plaques cuivrées des circuits imprimés.*

a réaction chimique utilisée pour la gravure des circuits imprimés est une réaction simple d'oxydo-réduction. Elle consiste à oxyder le cuivre solide Cu en ion Cu2+ et à réduire l'ion fer Fe3+ en ion Fe2+.

### *Principe*

Lorsque la solution s'use, la concen tration en Fe3+ diminue et celle en Fe2+, très faible initialement, aug mente parallèlement. C'est ce rap port (Fe3+)/(Fe2+), significatif de l'état d'épuisement de la solution que va mesurer notre montage, grâce à la valeur du potentiel d'oxydo-réduction (redox) donné par la formule de Nernst :

P= 0,77 + 0,06 Log [(Fe3+)/(Fe2+)] à 25°C pour le couple Fe3+, Fe2+

Afin de déterminer ce potentiel, nous allons former une pile en associant deux couples redox en solutions séparées. Le premier Fe3+/Fe2+ de la solution de perchlorure de fer à tester et le second, qui, pour des rai sons pratiques, sera Cu2+/Cu (soli de).

Le potentiel redox de la demi-pile Cu2+/Cu intégrée dans le corps de la

sonde (voir *figure* 1) variera peu avec le temps car cette solution est isolée de l'extérieur et le courant débité est très faible. Aussi, toute variation de la tension mesurée aux bornes des électrodes de l'ensemble constitué par ces deux demi-piles viendra d'une variation du potentiel de la solution contenant le perchloru re de fer, et donc d'un changement du rapport de concentration (Fe3+)/(Fe2+) qui nous intéresse.

La tension aux bornes de la pile ainsi formée avoisine les 0.55 V lorsque la solution de perchlorure est à moitié usagée [lorsque (Fe3+) = (Fe2+)]. Cette tension servira de référence au montage comme nous le verrons plus loin. La plage totale de variation qui nous intéresse s'étend sur - 48 mV / + 48 mV autour de cette valeur de référence, ces valeurs étant issues de la loi de Nernst citée ci-dessus. Cette plage sera divisée en 8 pas de 12 mV

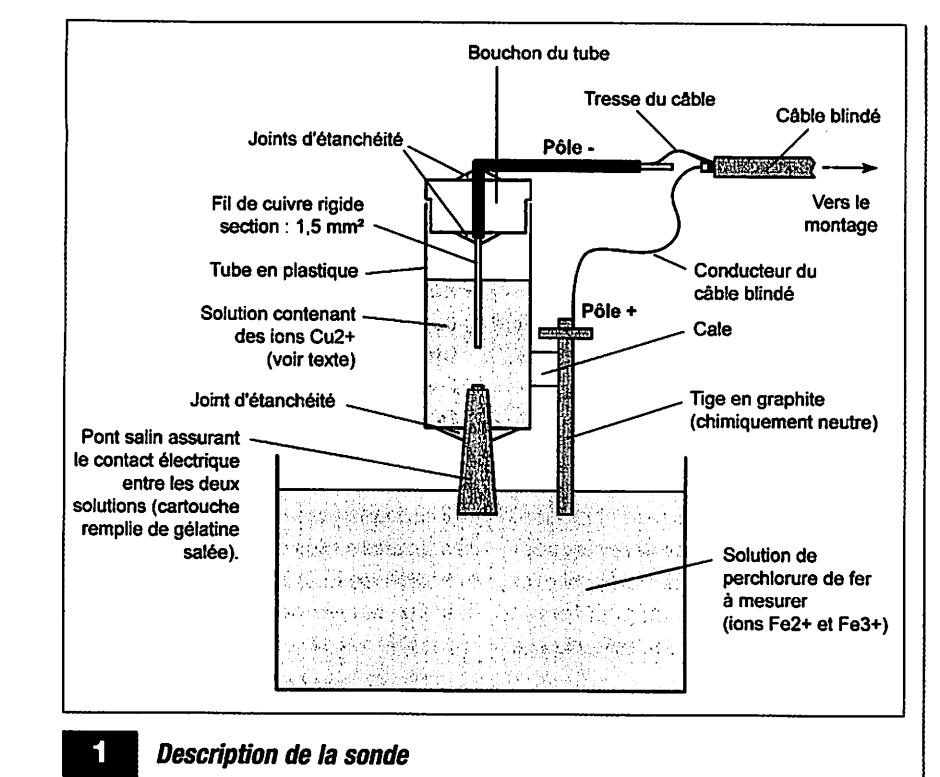

et à chacun sera associé un chiffre de 0 à 9, (lisible sur un afficheur), lié au pourcentage d'ions Fe3+ présents en solution par rapport à la quantité ini tiale (voir tableau 1).

### *Description du montage*

Le montage comprend quatre sousensembles, dont trois sont associés à un circuit intégré. Le premier est un générateur de rampe de tension constitué par T1, R8, R9, R10, C2 ainsi que T2 et R15. Le second est un dispositif d'étalonnage automatique,

**0^\**

 $\bigcap$ 

construit autour des comparateurs de IC3. Le troisième est le dispositif de mesure proprement dit associé aux deux comparateurs de IC1 et le der nier est le système de commande constitué du PIC 16F84A (IC2), de l'afficheur AFF1 et du poussoir de demande d'étalonnage P1.

Le générateur de rampe fonctionne suivant le principe de la charge d'un condensateur à courant constant (C2). La tension à ses bornes deman de environ 375 us pour augmenter de 12 mV. Cependant, du fait de la dis persion des caractéristiques des composants, on ne peut se satisfaire

**Tableau 1 - Signification du chiffre affiché par le montage** 

| Chiffre<br>affiché | Tension mesurée<br>par rapport à<br>la tension de<br>référence (mV) | Rapport<br>(Fe3+)/(Fe2+) | Fraction de la<br>concentration<br>initiale en (Fe3+)<br>restante | Durée de<br>la gravure |
|--------------------|---------------------------------------------------------------------|--------------------------|-------------------------------------------------------------------|------------------------|
| 9                  | >48                                                                 | > 6.3                    | >86%                                                              | $<$ 4' 40"             |
| 8                  | 36 à 48                                                             | 4 à 6.3                  | 80 % à 86 %                                                       | 5' à 4' 40"            |
| 7                  | 24 à 36                                                             | 2.5a4                    | 71 % à 80 %                                                       | 5' 40" à 5'            |
| 6                  | 12 à 24                                                             | $1,6$ à 2.5              | 61 % à 71 %                                                       | 6' 30" à 5' 40"        |
| 5                  | 0 à 12                                                              | 1 à 1,6                  | 50 % à 61 %                                                       | 8' à 6' 30"            |
| 4                  | -12 à 0                                                             | $0.6$ à 1                | 39 % à 50 %                                                       | 10' 20" à 8'           |
| 3                  | $-24a - 12$                                                         | $0,4$ à $0,6$            | 29 % à 39 %                                                       | 13' 50" à 10' 20"      |
| $\overline{2}$     | -36 à -24                                                           | $0.25$ à $0.4$           | 20 % à 29 %                                                       | 20' à 13' 50"          |
| 1                  | -48 à -36                                                           | $0.16$ à $0.25$          | 14 % à 20 %                                                       | 28' 40" à 20'          |
| ٥                  | $< -48$                                                             | 0.16                     | < 14%                                                             | $>$ 28' 40"            |

de cette valeur calculée théorique ment, aussi le système d'étalonnage permet-il au PIC de déterminer exac tement le temps mis par cette rampe de tension pour augmenter de 12 mV, ce qui correspond au pas élémentai re de mesure. Pour ce faire, le divi seur de tension R22/R23/R24 permet d'obtenir, aux bornes de R23, une tension proche de 120 mV. Il suffit alors, après décharge de C2 par l'in termédiaire de T2 commandé par le PIC, de mesurer le temps qui sépare le passage à l'état "bas" de la sortie de IC3B (début du comptage) du passage à l'état "bas" de la sortie de IC3A (fin du comptage). Les états "bas" sont significatifs ici puisque la rampe de tension est reliée à l'entrée (-) des comparateurs. Ensuite, le PIC divise par 10 cette valeur pour obte nir la valeur temporelle du pas de 12 mV. Les incertitudes des seuils des deux comparateurs n'autorisent pas la mesure directe d'une valeur aussi faible que 12 mV suivant ce principe. Avec 120 mV, l'erreur due à ces incertitudes ne dépasse pas 5%. La mesure de la tension fournie par la sonde suit exactement le même prin cipe, mais cette fois, c'est le temps séparant le passage à l'état "haut" de IC1B (début du comptage) du passa ge à l'état "haut" de IC1A (fin du comptage) qui est mesuré par le PIC. Les résistances R11/R12 fixent le potentiel du pôle négatif de la sonde par rapport à la masse du montage. R13 charge la sonde et R14 fournit un faible courant aux entrées des com parateurs si nécessaire. Lorsque la sonde ne plonge pas dans le perchlo rure de fer, elle se comporte comme un circuit ouvert et la tension au point commun de R13/R14 monte en conséquence, ce qui fera afficher par le montage le chiffre 9 une fois qu'il aura été étalonné.

Cet étalonnage, qui ne doit être effec tué en principe qu'une seule fois, en plus de comprendre la procédure décrite auparavant, demande de plonger la sonde dans une solution de perchlorure à demi-usagée [(Fe2+)=(Fe3+)]. Le PIC mesure la tension présente aux bornes de la sonde et, connaissant la valeur de 12 mV du pas, lui retire alors 5 fois cette valeur pour définir le 0. Certes,

**n°** *311* www.electroniquepratlque.com ELECTRONIQUE PRATIQUE

2

le seuil entre le 0 et le 1 se situe à - 48 mV, soit 4 fois le pas, mais la base même du 0 est définie à - 60 mV pour des raisons pratiques du programme, (même si toute tension en dessous de -60 mV est considérée elle aussi comme 0). On détermine ainsi la part fixe de la tension que l'on soustraira à toute nouvelle valeur mesurée et dont le résultat, divisé par la valeur du pas de 12 mV, donnera le chiffre compris entre 0 et 9, indicateur de l'état d'usu re du perchlorure. Les valeurs du pas et de cette part fixe déterminées durant l'étalonnage sont stockées en EEPROM. Ainsi, à chaque mise sous tension, le PIC récupère ces données automatiquement. Une fois en service, le montage effectue environ une mesure par seconde, aussi le résultat

est-il immédiatement disponible dès que la sonde est plongée dans la solu tion à tester.

### *Mise en œuvre pratique Réalisation de la sonde*

La réalisation requiert un peu de matériel ce qui ne pose cependant aucune difficulté d'approvisionne ment :

- Un tube en plastique possédant un bouchon hermétique (Ex : tube d'aspirine, on retirera alors la poudre dessicative présente dans le bou chon). Le tube doit être bien lavé.
- Une cartouche d'encre, petit format dont on coupera le fond afin qu'elle

soit ouverte aux deux extrémités. La cartouche devra être soigneuse ment rincée.

- De la gélatine alimentaire en poudre (au rayon pâtisserie. Si vous la trou vez en feuilles, la découper en petits morceaux) et du sel pour fabriquer le pont salin.
- Enfin, un bâtonnet de graphite avec sa coiffe métallique, issu uniquement d'une pile saline, (ni alca line, ni rechargeable etc.) de format R6/1,5 V. La pile peut être usagée, cela n'a pas d'importance.

La figure 1 représente les différents constituants assemblés de la sonde. On trouvera plus loin le mode de pré paration de la solution servant à rem plir le corps de la sonde. Il est conseillé de la préparer en premier,

### **Principe de fonctionnement du montage**

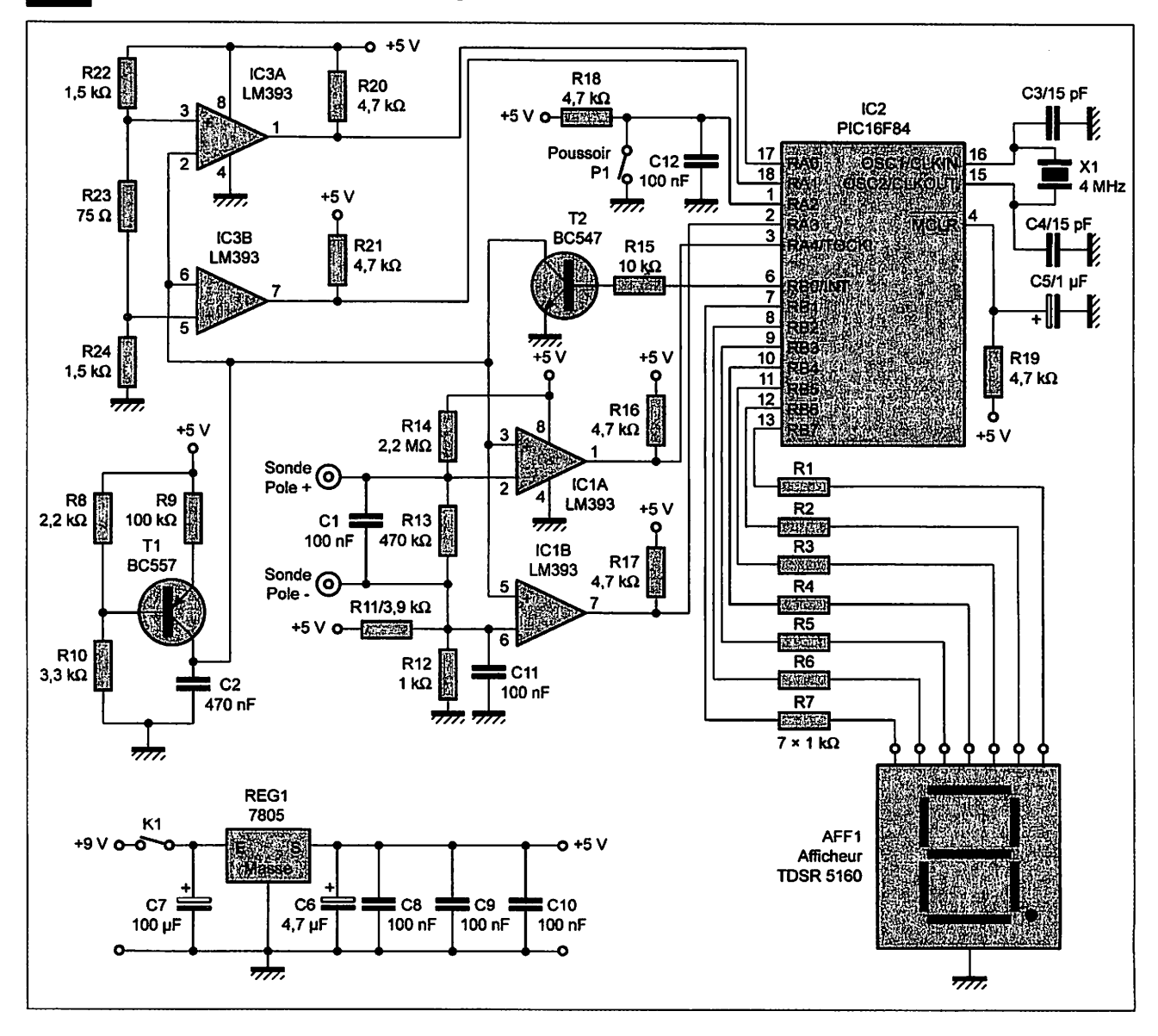

vu le temps nécessaire à son obten tion.

Pour fabriquer le pont salin, préparer une solution d'eau saturée en sel et verser dans une petite casserole trois volumes d'eau salée pour deux volumes de gélatine en poudre (res pecter le dosage sinon le résultat est inexploitable). Mélanger puis laisser épaissir quelques minutes. Vider alors l'eau en excès qui surnage s'il y en a. Chauffer très doucement, la gélatine fondant à très basse température (un chauffage brutal la rend inutilisable). Dès qu'elle devient assez fluide, la couler dans la cartouche en tenant un bref instant cette dernière surélevée de façon à ce que l'air en soit chassé. L'appuyer sur sa pointe pour la remplir alors jusqu'en haut. Il faut maintenir la cartouche ainsi verti calement jusqu'à ce que la gélatine se solidifie, ce qui peut prendre plu sieurs minutes. Sinon elle se vide, auquel cas, il faut ajouter la quantité manquante. Ensuite, la cartouche tient seule sur sa pointe pour achever son refroidissement en deux heures. La fabrication du pont salin est alors achevée. Il faut le laisser plongé dans une solution d'eau très salée pour qu'il ne se déshydrate pas.

### *Le corps de la sonde*

Percer la base du tube en plastique avec un foret de 6,5 mm de diamètre et introduire le pont salin (la car touche) dans le trou ainsi réalisé. On obtient l'étanchéité avec du joint en silicone ou bien tout simplement à l'aide d'un pistolet à colle. Attention cependant, la chaleur de la colle ther mique fait fondre la gélatine, il faut donc laisser l'ensemble au repos plu sieurs heures afin qu'elle se solidifie à nouveau. Percer le bouchon et y introduire un fil de cuivre rigide de 1,5 mm2 dénudé sur ses deux der niers centimètres. Le bout du fil doit atteindre la moitié de la profondeur du tube. Encore une fois, appliquer un joint étanche (silicone ou pistolet à colle) autour du trou.

Il n'est pas difficile d'extraire la tige de graphite constituant le pôle positif d'une pile saline. Ilfaut d'abord retirer l'enveloppe métallique, puis l'enve loppe plastique qui protègent la pile,

saisir à la pince, en l'entourant, l'anneau en plastique qui marque la sépa ration entre le sommet de la pile et le cylindre de zinc. Faire pivoter avant de tirer doucement en continuant de tourner, la tige s'extrait aisément ainsi (Attention, si vous prenez avec la pince la petite pointe métallique qui forme le pôle positif, vous êtes assuré de casser la tige de graphite).

Une fois celle-ci retirée et soigneuse ment lavée, la coller sur le côté du tube en plastique en interposant une cale, les extrémités de la cartouche et de la tige de graphite devant se trou ver à même hauteur.

Relier la sonde au câble blindé prove nant du montage. La tresse sera sou dée au fil de cuivre rigide alors que le fil conducteur sera soudé à l'embout

### **Réalisation de la sonde dans un tube** en verre ou en plastique

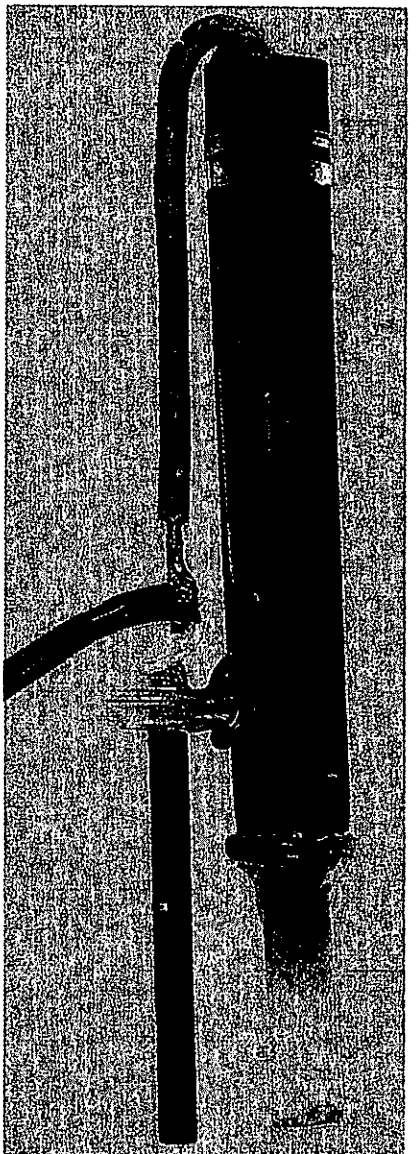

métallique de la tige en graphite. Il reste à remplir la sonde avec la solu tion contenant les ions Cu2+ avant de replacer le bouchon. Voyons com ment préparer cette solution. Si la sonde en fabrication doit rester vide durant plusieurs jours, il faudra la plonger entièrement dans l'eau salée afin que le pont salin ne se déshydra te pas, auquel cas il deviendrait inuti lisable.

### *Solution étalon*

Il faut d'abord préparer une solution épuisée de perchlorure de fer. Pour cela, préparer deux tubes d'aspirine vides et lavés (supprimer la poudre dessicative du bouchon). Introduire dans chacun environ 50 cm de fil de cuivre de 1,5 mm<sup>2</sup> dénudé en le pliant de nombreuses fois sur lui même. Remplir les deux tubes à 1 cm du bord avec une solution neuve de per chlorure et refermer hermétiquement les tubes. Attendre au moins trois jours. À partir de ce moment, le cuivre ne se dissout presque plus, mais il convient de le laisser par sécurité. La solution est prête et doit être gardée à l'abri de l'air.

En premier lieu, utiliser une partie de cette solution pour remplir la sonde, il suffit de la remplir aux deux-tiers. Replacer le bouchon du corps de la sonde, elle est alors prête.

Entre deux mesures, lorsque la sonde n'est pas utilisée, l'électrode formée par le pont salin doit tremper dans de l'eau très salée pour éviter le dessè chement et l'appauvrissement en sel de la gélatine, ce qui autrement faus serait les mesures. Un tout petit réci pient fixé par un adhésif suffit ample ment, mais ilfaut veiller à ce que l'eau ne s'évapore pas.

Prélever un volume connu de la solu tion épuisée qui vous reste, (faire attention qu'il n'y ait pas de copeaux de cuivre en suspension). Le mélan ger dans un flacon avec un même volume de perchlorure neuf (de la solution de perchlorure d'origine), afin que les concentrations en ions soient identiques. On obtient ainsi la solution à demi-épuisée de référence. Elle doit absolument être conservée à l'abri de l'air.

### *Réalisation du montage*

Le circuit imprimé ne pose pas vrai ment de problème. On soudera d'abord les résistances, l'ajustable, puis les supports des circuits intégrés, l'afficheur que l'on pourra sur élever grâce à des supports tulipes sécables, les condensateurs, le quartz et les deux transistors.

La tresse du câble blindé venant de la sonde sera soudée au pôle (-) comme indiqué sur le schéma d'im plantation, l'âme sera connectée au pôle (+).

Le montage peut être alimenté par une pile de 9 V. Deux trous supplé mentaires situés en dessous de K1 permettent d'introduire les deux fils du connecteur de l'alimentation et éviter ainsi l'arrachage très fréquent de ceux-ci (voir la photographie du montage).

Le fichier servant à la programmation du PIC s'appelle sonde.hex et le code source sonde.dat, ces fichiers sont téléchargeables sur le site Internet de la revue. N'oubliez pas de valider le fusible PWRT, d'invalider WDT et CP, et de choisir l'oscillateur XT.

### *Réglages*

Connecter la pile de 9 V et alimenter le montage à l'aide de l'interrupteur K1.

L'afficheur AFF1 doit s'allumer. Plonger la sonde dans la solution éta lon de perchlorure à moitié usagé, l'agiter un peu pour s'assurer de chasser toute bulle d'air qui aurait pu s'infiltrer sous la cartouche et appuyer alors sur P1 durant une seconde. Relâcher le poussoir, le chiffre 5 (ou bien une oscillation entre 4 et 5) doit s'inscrire sur l'afficheur. L'étalonnage est alors terminé. Il sera préférable de protéger l'accès au poussoir P1 afin de ne pas dérégler par inadvertance le montage, ce qui nécessiterait de tout recommencer. On pourra alors plonger la sonde après l'avoir rincée dans une solution neuve de perchlorure : le chiffre 9 doit apparaître. Puis, toujours après l'avoir rincée (les mêmes précautions sont à appliquer que pour celle d'une sonde de Ph-mètre), la plonger dans une partie de la solution épuisée res tante. Cette fois la valeur 0 doit s'affi cher. Tout ceci est le signe d'un fonc tionnement correct.

L'appareil est prêt à mesurer l'état d'épuisement d'une solution incon nue. Il sera intéressant de conserver dans un flacon bien bouché cette solution d'étalonnage pour pouvoir un jour vérifier que la sonde est tou jours bien calibrée.

### *Observations*

Notez que toutes les mesures doivent être effectuées à froid, d'abord parce que les potentiels ont été calculés pour une température de 25 °C et que de plus, la gélatine du pont salin ne supporterait pas longtemps d'être

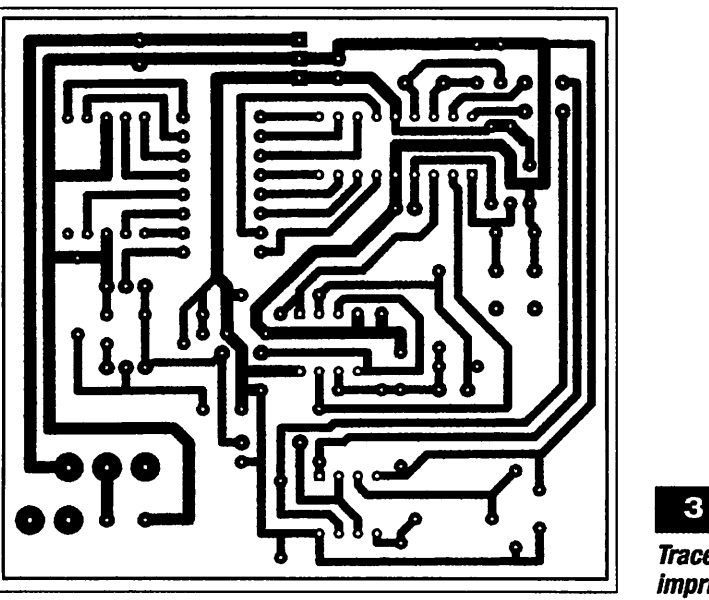

### **Tracé du circuit imprimé**

### **Mini-Mekilik**

Résistances R1, R2, R3, R4, R5, R6, R7, R12 :1 *kiî*  $R8:2.2 k\Omega$  $R9:100k\Omega$  $R10:3.3 k\Omega$ R11 :3,9kQ R13 : 470 kQ *R14 :2,2 MCI*  $R15:10k\Omega$ R16, R17, R18, R19, R20, R21 : 4,7  $k\Omega$ R22, R24:1,5kQ R23:75 **Ci**

#### **Condensateurs**

C1, C8, C9, C10, C11, C12 : 100 nF C2 :470 nF C3, C4:15pF  $C5:1$  µF  $C6: 4,7 \,\mu F$ C7 :100 u'F

### Semiconducteurs

IC1, IC3: LM393 IC2 : PIC16F84 T1 : BC557 T2: BC547 REG1 : 7805

#### Divers

K1 : Interrupteur unipolaire simple pour Cl. P1 : Touche contact D6 (ITT) **AFF1: TDSR 5160** X1 : Quartz 4 MHz

Connecteur pour pile 9 V, câble blindé 1 conducteur, supports de circuits intégrés

#### *Sonde*

Une cartouche d'encre petit format Une tube en plastique avec un bou chon (Ex tube d'aspirine) Sel, sachet de gélatine en poudre Fil de cuivre 1,5 mm<sup>2</sup>, tige de graphite d'une pile saline

plongée dans une solution de per chlorure à 50 °C.

Il faut remarquer que l'oxygène de l'air a une action sur la solution de perchlorure, ce qui explique pourquoi toutes les solutions d'étalonnage doi vent être conservées à l'abri de l'air. Ainsi, si l'on évalue l'état d'usure d'une solution de perchlorure laissée au repos après une gravure, on trou vera peut-être une valeur de l'ordre de 3 à 4 par exemple. Ensuite, après avoir brassé longuement la solution avec une pompe à air, la mesure don nera peut-être cette fois 4 ou 5, tout simplement parce que l'oxygène de l'air aura régénéré l'ion Fe3+ en oxy dant l'ion Fe2+. Cette réaction est

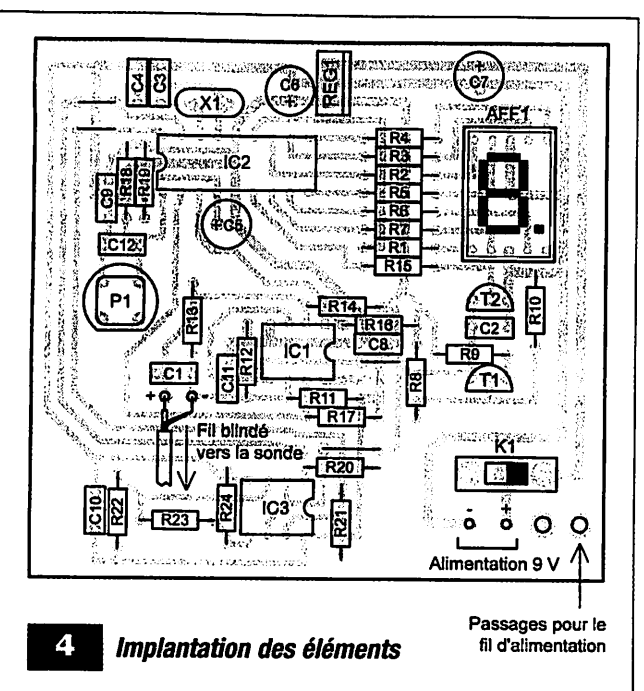

cependant lente dans un milieu acide comme l'est le perchlorure, cette acidité étant rendue nécessaire pour empêcher l'ion Fe3+ de précipiter ignore cet aspect, ce qui n'est pas gênant à priori dans la mesure où les concentrations de ces différents ions sont toutes liées, sauf si beaucoup

SOUS forme d'hydroxyde de fer Fe(OH)3.

Il existe une seconde cause d'usure du perchlorure.  $en$ dehors de la disparition de l'ion Fe3+. Il s'agit de l'accumulation d'ion Cu<sub>2+</sub> aui modifie le potentiel redox du couple  $Cu/Cu2+$ et. rend la réaction entre  $Cu$  $\mathbf{a}$ t  $Fe3+$  de moins en moins favorable. Mais notre montage

d'ions Fe3+ ont été régénérés par oxydation de la solution par l'oxygène. Dans ce cas, le résultat donné par le montage sera un peu optimiste par rapport aux réelles capacités de gravure de la solution.

Une colonne du tableau 1 donne une estimation du temps de gravure correspondant au résultat affiché par le montage. Il ne s'agit pas dans ce cas d'un calcul rigoureux, mais de tests effectués sur des échantillons de solutions de perchlorure de diverses concentrations, en prenant comme référence un temps de gravure, pour une solution neuve, de 4 minutes. D'autres paramètres comme l'uniformité du brassage de l'eau dans la cuve ainsi que l'égale répartition de la température peuvent modifier ces temps en ralentissant l'action du perchlorure de fer sur certaines zones des plaques de cuivre qui y sont plongées.

**O. VIACAVA** 

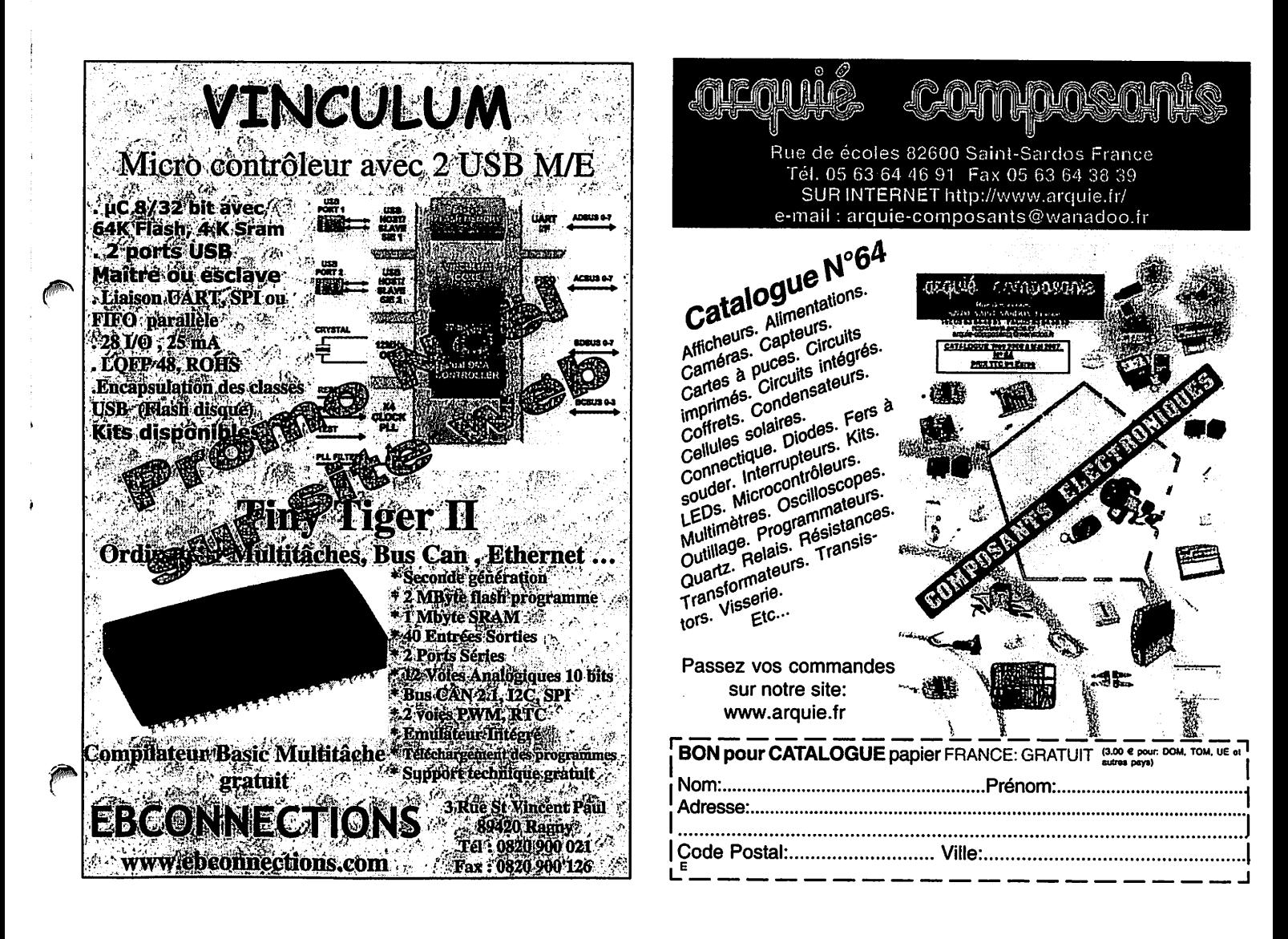

# te USB de démo à bas<sup>2</sup> coût

### Retrouver sa voie dans l'USB

**Martin Valle** 

Graphe futés, données analogiques qui se muent en graphiques, appareils et cadrans comme dans un avion, le tout en USB... **Mais comment font-ils?** 

L'USB vite fait, bien fait

· 2 entrées numériques (interrupteurs)

I (une seule) puce : le PIC18F4550 (disponible programmé pour vous) · Éventail complet des blocs de construction

· Logiciel de projet pour Builder C++ 6

· Programme Demo pour convertisseur A/N que attichage graphique et numérique

· 4 sorties numériques (LED)

· 2 entrées analogiques (1 sur potentiomètre)

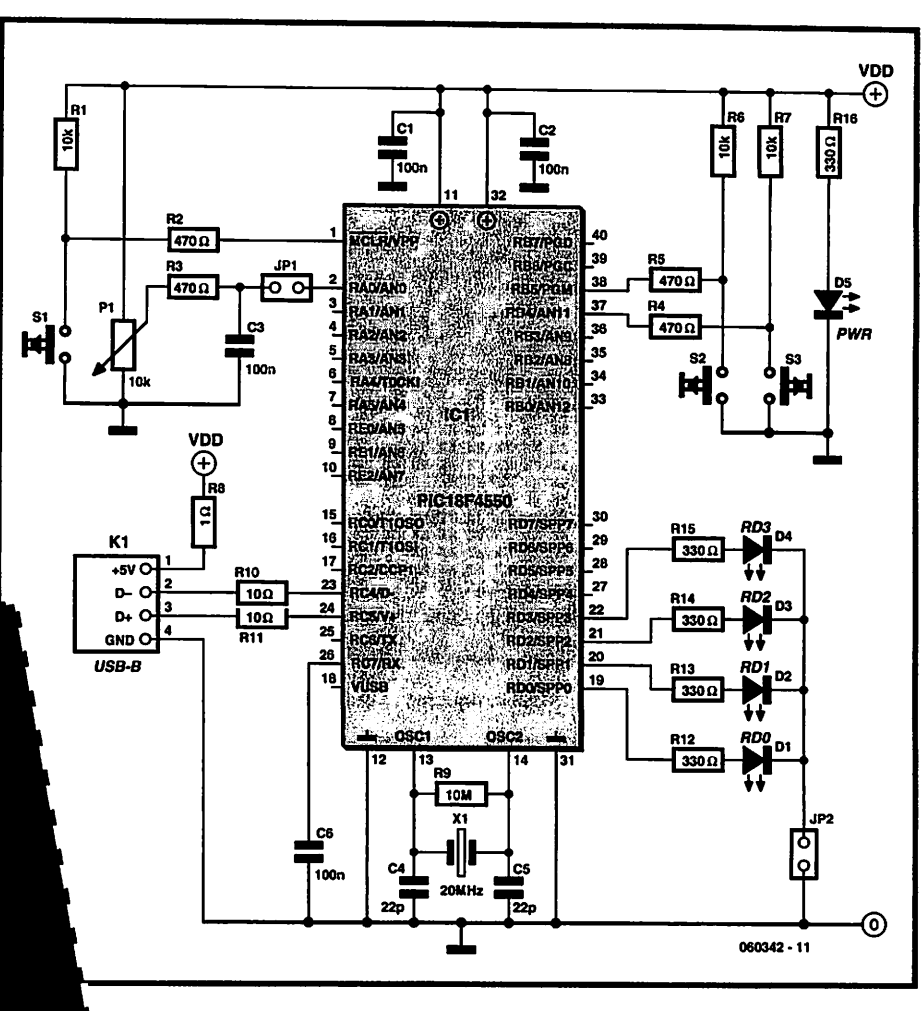

Figure 1. Le schéma de la carte démo USB.

Comme ceci : une simple carte, branchée au PC par câble USB et qui exhibe un microcontrôleur PIC de pointe. Ajoutez-y ce qu'il faut de logiciel et votre carte démo USB se transforme en système de développement pour vous faire découvrir comment l'USB s'est greffé sur un microcontrôleur programmé à traiter des E/S analogiques et numériques pour de vraies applications de tous les jours.

### **Matériel**

Au centre du circuit de la figure 1, on trouve un microcontrôleur PIC18F4550 de Microchip. Il jouit de la connectivité USB... si vous savez comment vous en servir! Le processeur est scandé à 20 MHz bar le quartz X1. Les interrupteurs (sauf S1), les LED (sauf D5) et le potentiomètre connectés au PIC micro seront vos appareils d'E/S (entrée/sortie) de base.

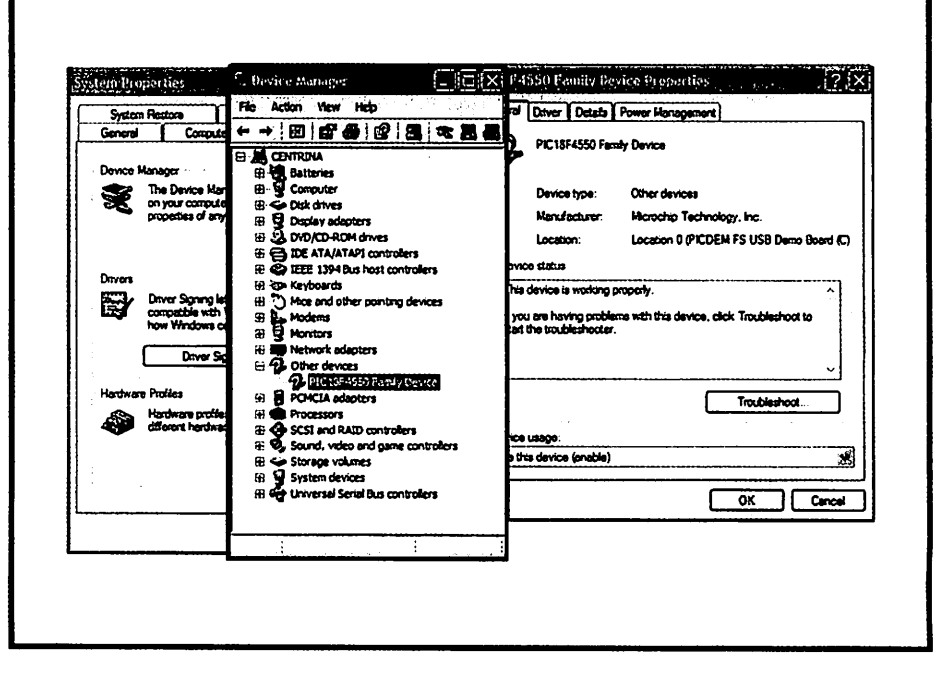

Figure 2. Panneau de configuration arborant l'installation de la carte PICDEM FS USB Demo.

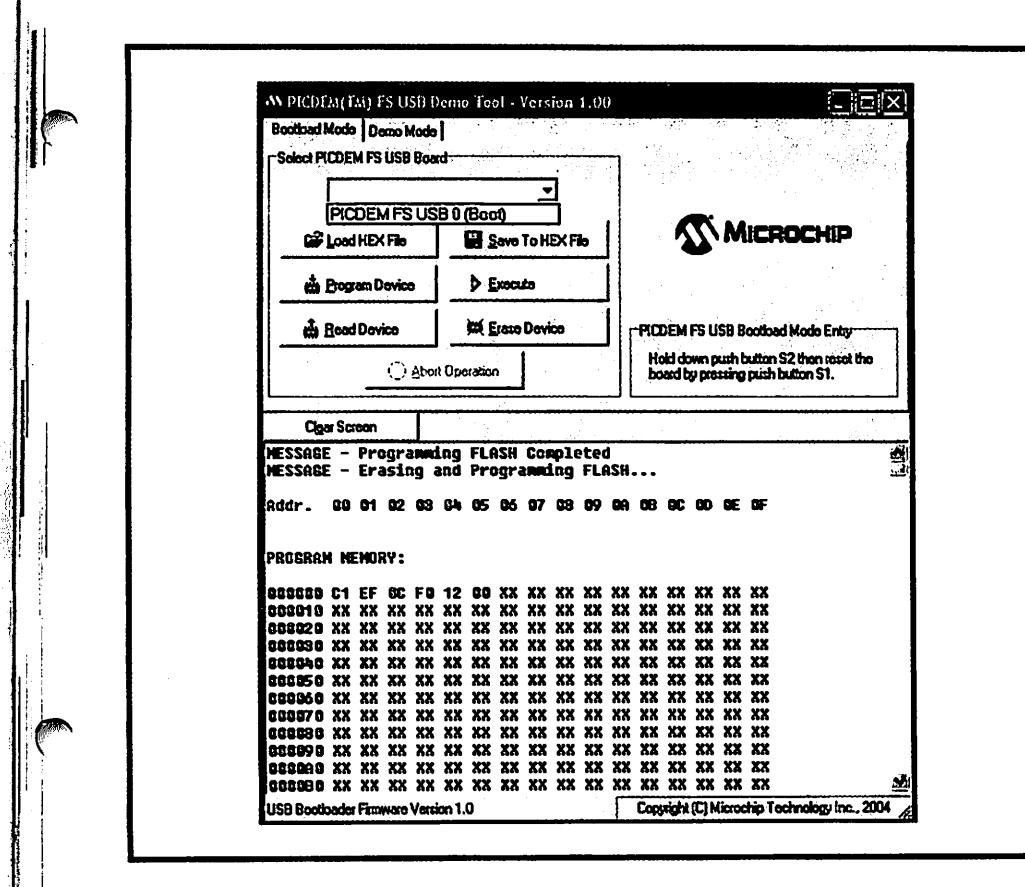

Figure 3. L'outil PICDEM FS USB indiquant l'appareil (la carte) connecté.

Vous ne devriez avoir aucune difficulté à assembler le tout sur un morceau de platine pour prototype ou de Veroboard (perforé ou à bandes).

### **Logiciel**

En contraste flagrant avec le matériel minimum, le logiciel pour ce projet est très

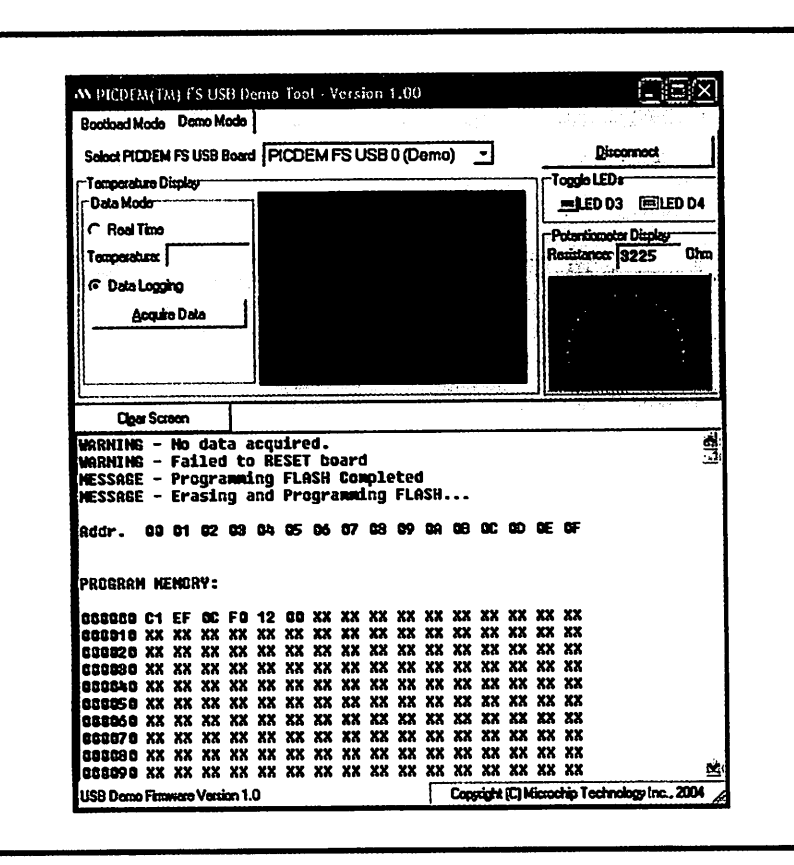

Figure 4. Mode Demo de l'outil Pdfsusb.

vaste. Le plaisir, c'est qu'il est disponible gracieusement sur le site web d'Elektor sous le numéro d'archive 060342-11.zip. Le programme tout prêt est aussi à votre disposition, mais via l'e-choppe d'Elektor sous la référence 060342-41.

Il y a en réalité quatre fichiers zippés :

MCHPFSUSB.zip contient tous les composants du projet que l'on peut télécharger gratuitement chez Microchip plus le projet spécial pour le microcontrôleur, la version de démonstration du logiciel et l'amorce de chargement qui cause : « talker ».

Project.zip contient tous les fichiers nécessaires pour réaliser le projet en Builder  $C++6.$ 

REQUIRED.zip contient les fichiers de project.zip que vous aurez à copier si vous voulez lancer un nouveau projet.

Without builder.zip contient tous les fichiers nécessaires pour tourner le fichier .exe sans avoir installé Builder sur votre ordinateur.

Voici comment exécuter le logiciel. 1. Extraire le fichier MCHPFSUSB.zip dans le répertoire racine C:\ Vérifiez qu'il n'y a pas de doublon du classeur MCHPFSUSB du genre :

C:\ MCHPFSUSB\ MCHPFSUSB\ repe rtoire\_xx,

à la place de :

C:\ MCHPFSUSB\répertoire\_xx.

2. En utilisant un appareil adéquat, programmer le microcontrôleur PIC18F4550 par le fichier : C:\MCHPFSUSB\fw\\_factory\_hex\picdemfsusb.hex. La puce est aussi disponible déjà programmée.

### Réveil du F4550

Quand vous avez réalisé le projet et vérifié qu'il n'y a pas d'erreur, vous pourrez connecter l'USB à l'hôte. Lors de la première connexion, Windows XP est préférable. Dès le branchement de la carte sur l'hôte, les LED D0 et D1 commencent à clignoter, puis l'hôte détecte l'appareil comme « PICDEM FS USB Demo Board © 2004 » et demande s'il y a des pilotes à bord. Sélectionnez alors les pilotes voulus situés en :

C:\ MCHPFSUSB\Pc<MCHPUSB Driver\Release\

Windows va encore se plaindre que l'appareil ne réussit pas le test du logo Windows. Ignorez ses lamentations et continuez simplement l'installation de l'appareil.

Vous pouvez vérifier la bonne installation par une exploration dans le Gestionnaire de périphériques de Windows, il devrait res sembler à la figure 2. Maintenez enfoncé le bouton S3 (RB4) et mettez à zéro le microcontrôleur en poussant et lâchant S1. Cette procédure entraîne le microcontrôleur en mode «chargeur d'amorce ». L'hôte va détecter un nouvel appareil et il vous faudra répéter la procédure d'installation avec le pilote assis à lamême place :

### **C:\ MCHPFSUSB\Pc<MCHPUSB Driver\Release\**

À partir de maintenant, vous pouvez charger de nouveaux programmes dans le microcontrôleur à l'aide du chargeur d'amorce en utilisant les poussoirs S3 et Mise à zéro.

L'application sur le PC qui communique avec le chargeur d'amorce est le fichier exécutable :

### Think Course and Course in the Course of File IX  $-2\sqrt{10}$ **L** Lodd **Flan R**nss

Figure 5. Deux canaux ADC (convertisseur A/N) et l'USB du PIC en pleine action.

**C:\MCHPFSUSB\Pc\pdfsusb\ PDFSUSB.exe.**

L'outil Pdfsusb doit apparaître dans la fenêtre de connexion exactement comme à la figure 3.

### *Mode démo et chausse-trappes*

Si vous mettez la carte à zéro sans gar der le doigt sur S3, le microcontrôleur va exécuter le programme en mémoire, donc pas le chargeur d'amorce. Idem si vous cliquez sur le bouton « / Exécute » dans l'application. C'est pourquoi le premier appareil détecté par l'hôte n'a pas été le chargeur d'amorce. C'était un programme de test avec l'autre partie de l'outil Pdfsusb (mode démo), il s'agit du bouton en haut, à gauche, à l'intérieur du mode Bootload.

Ce mode est représenté à la figure 4. Il permet la lecture de la position approxi mative du potentiomètre connecté à RAO, commande l'état des LED branchées sur RD2 et RD3 et mesure la température d'un capteur SPI qui n'est pas encore relié à la carte (aussi, ne tenez aucun compte de la température affichée).

Le micrologiciel Démo utilise quelques broches pour vérifier la tension principale sur l'USB (ceci n'est pas représenté dans le schéma). Il arrive que cette vérifica tion rate après connexion de l'appareil à l'ordinateur.

Heureusement, l'erreur ne vaut que pour le micrologiciel Démo, pas pour le chargeur d'amorce. Il y a une manière aisée d'évi ter ceci. Dans chaque projet inclus dans le dossier MCHPFSUSB, il y a un fichier GI **MCHPFSUSB**l**fw\project\_name\_folder\ autofiles\usbcfg.h.** Il contient les déclarations qui causent le problème. Il suffit de transformer en commentaire (//) les deux définitions SENSE\_IO comme le montre le listage 1.

Quand vous l'aurez fait, vous pourrez recharger le projet Démo ou n'importe quel autre de ce sujet, et tout marchera convenablement.

### On y va, *Letsgo* ?

Maintenant, il est temps d'explorer l'exemple d'application.Comme antérieurement, mettez le microcontrôleur à zéro tout en enfonçant S3 pour exécuter le chargeur d'amorce et transférez dans le microcon trôleur le fichier hex situé dans :

C:I**MCHPFSUSB\fw\Hid02/\_output/ NiCAPM.hex**

À présent, lancez le programme.

Vous pouvez tourner l'application pour PC directement, sans avoir à installer C++ Builder 6 sur l'ordinateur, à condition d'uti

liser l'attirail du nom de « Without builder. zip ». De toute évidence, le microcontrô leur doit être branché sur l'hôte et exécuter le micrologiciel NICAPM.

La fenêtre de l'application demo devrait ressembler à la figure 5, qui montre les signaux sur le canal 0 (ANO, broche 2) et le canal 1 (AN1, broche 3). Il y a aussi un fichier d'archive appelé project.zip si vous désirez modifier quelque chose dans le projet PC.

Voulez-vous entamer un nouveau projet Builder ? Il ne vous faudra veiller qu'à deux choses :

1. Ajouter le fichier hid.lib en faisant : Project-• Add to project **-\*** hid.lib

2. Changer l'alignement des données de mots, de Quad en octet, en faisant : Project  $\rightarrow$  Options  $\rightarrow$  Advanced Options  $\rightarrow$  Data alignment.

(060342-1)

### *Listage 1.* /\*\* DEFINITIONS \*\*\* #define EP0\_BUFF\_SIZE 8 // 8, 16, 32, or 64 #define MAX\_NUM\_INT 1 // For tracking Alternate Setting /\* Parameter définitions are defined in usbdrv.h \*/ #define MODE\_PP \_PPBM0 ttdefine UCFG\_VAL \_PUEN| JTRINT|\_FS|MODE\_PP //#define USE\_SELF\_POWER\_SENSE\_IO //#define USE USB BUS SENSE IO

### *GÉNÉRATEUR DE TRANSITOIRES*

*JPs*

*0\$fc\*

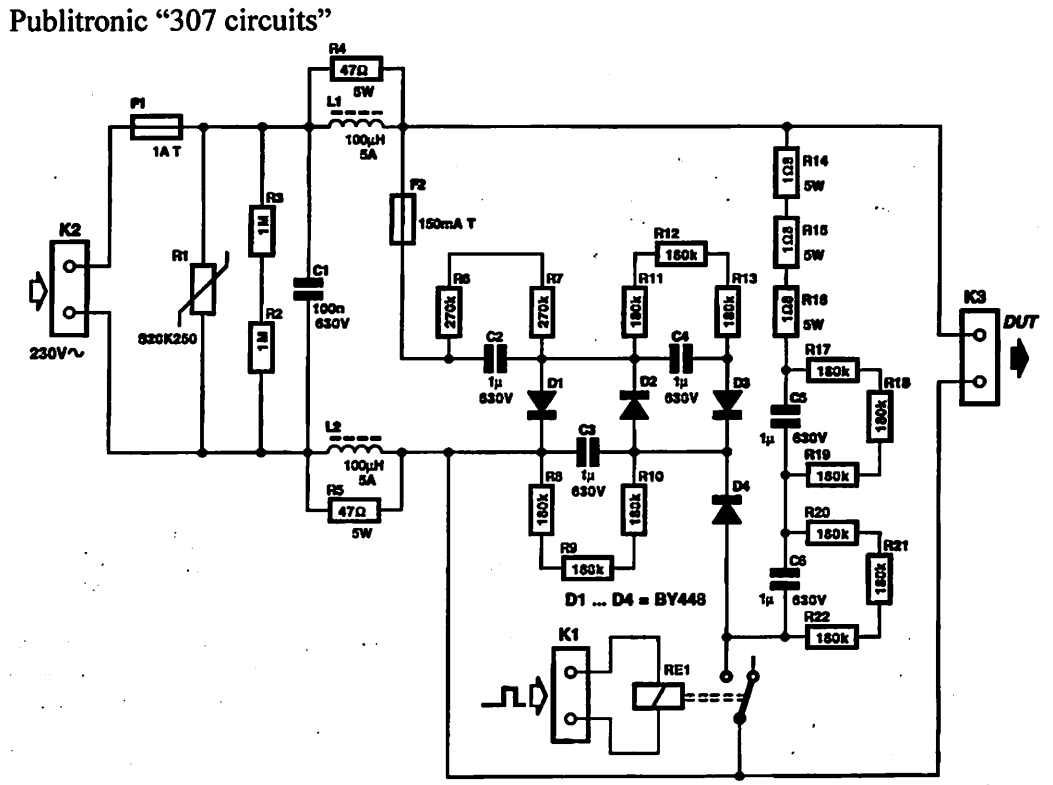

*Le présent montage permet l'injection, dans leréseau secteur, d'impulsions à forte énergie (des transitoires). Cette approche peut, dans le cadre de test de CEM (Compatibilité ElectroMagnétique), constituer un instrument detest pour des circuits alimentés par le secteur. L'énergie électrique injectée atteint 0,25 J, la durée de demi-période est>2,5 mset l'intervalle de répétition de 200 ms.*

*La génération de lahaute tension nécessaire se fait passivement et partant simplement. Les condensateurs C2 à C4 et les diodes Dl à D3 constituent un circuit en cascade qui transforme la tension du secteur en une haute tension. Les condensateurs C5 et C6 terminent cette cascade, constituant le réservoir d'énergie. Dans le cas d'un dimensionnement bien pensé latension aux bornes de cesdeux condensateurs peutatteindre de l'ordre de 1000 volts. Lesrésistances RI7 à R22 assurent une répartition équilibrée de la haute tension sur les deux condensateurs. Toutes les résistances prises dans l'échaffaudage, R6 àR22, permettent en outre, lors de la disparition de la tension du secteur, une décharge rapide des condensateursjusqu'à un niveau de tension inoffensif. Lestensions dans la cascade pouvant atteindre des valeurs élevées, nous avons utilisé des diodes du type BY448 (tension inverse maximale admissible de 1500 V).*

*Lesecteur est séparé de la cascade par un filtre secteur efficace constitué par Ll, L2, Cl, R4, R5 et levaristor RI.On évite par son intermédiaire une rétro-action dumontage sur le secteur. L'injection des signaux transitoires est, àpartir de là, simple :dès activation du relais Rel (on appliquera pour ce faire une tension de 6V sur le bornier Kl), l'énergie stockée dans les condensateurs C5 etC6 estappliquée sur leréseau secteur de l'appareil àtester. Un appareil bien* conçu ne devrait pas avoir de problème avec cette injection. Bien que le type de relais utilisé soit *légèrement sousdimensionné par la présente application, il devrait pouvoir, dans le cas d'une utilisation occasionnelle, rendre service longtemps.*

*Un autre montage de celivre, « synchronisateur de transitoires secteur », montre comment piloter unrelais de façon synchrone avec le secteur. Il permet dechoisir avec précision l'instant*

L'interrupteur S 1 assure la fonction de marche / arrêt pour le synchronisateur.

 $\frac{1}{2}$  ,  $\frac{1}{2}$ 

 $\ddot{\bullet}$ 

 $\bigcirc$ 

∈

∈

 $\hat{z}$ 

«0 ». Le conducteur central qui fournit le courant de traction à la locomotive est par *par le* isolé du reste de l'installation (il existe des isolateurs du conducteur central spécialement conçus à cet effet) et est relié au pupitre de commande ou à l'amplificateur par la connexion du courant de traction «B»**[Bahnstrom).** Si une loco motive pénètre dans la section de voie surveillée, la composante positive du cou rant de traction passe par les diodes Dl et D2, la composante négative par D3. Si le courant du moteur est de l'ordre de 250 mA, la chute de tension aux bornes d'une diode (ici des 1N4001) atteint 1V ou plus.

La chute de tension aux bornes des diodes Dl et D2 en cascade suffit à allumer LED1. Le ralentissement de la locomotive dû à la chute de tension est trop faible pour être gênant. Une diode supplémen taire, comme dans la **figure 2**, permet d'alimenter un deuxième affichage. Cette deuxième LED s'allume lorsque le courant de traction est négatif.

Les groupes d'impulsions et les fluctua tions du courant de traction provoquent un scintillement plus ou moins prononcé des LED. D'autres consommateurs de courant de traction (éclairage des wagons, signal de queue) provoquent l'affichage «Occupé ». En ce cas, la LED ne s'éteint pas, même lorsque la locomotive est à l'arrêt et ne consomme pas de courant. Parfois, le courant résiduel passant par le décodeur suffit à faire (faiblement) briller les LED lorsque la locomotive est à l'arrêt. Il est aussi possible de remplacer une LED par un opto-coupleur. Cela devrait même permettre de raccorder un module de rétrosignalisation S88.

(030100-1)

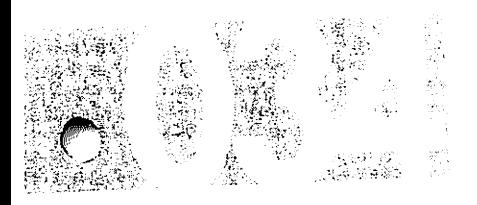

### *Flemming Jensen*

D'innombrables modèles d'adaptateurs secteur (aussi dénommés « blocs d'alimentation secteur » ou « blocs d'alimentation enfichables ») sont utilisés dans presque chaque foyer et bureau. Mais essayez un peu d'en trouver un avec sortie syme- irique, par exemple ±12 VDC. Le connec teur de sortie d'un tel spécimen, si celuici existe, serait d'un type peu ordinaire à

3 broches !<br>Cet article offre une autre solution : un adaptateur secteur du genre «sortie AC » combiné à un simple circuit complémen taire monté dans l'appareil nécessitant #Se tension symétrique. Un adaptateur 15 VAC fournit le courant nécessaire à une alimentation symétrique ordinaire comportant des redresseurs monophasés

### Adaptateur secteur à sortie symétrique

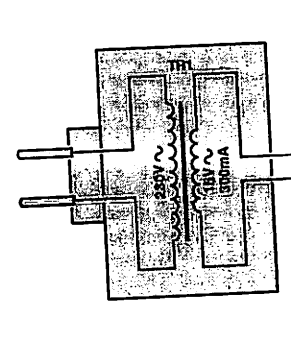

(Dl et D2) et 2régulateurs de tension 12 volts, plus les condensateurs de stoc kage (C1 et C2) et de découplage (C3 à<br>C6) usuels. Comme il suffit de 2 fils pour

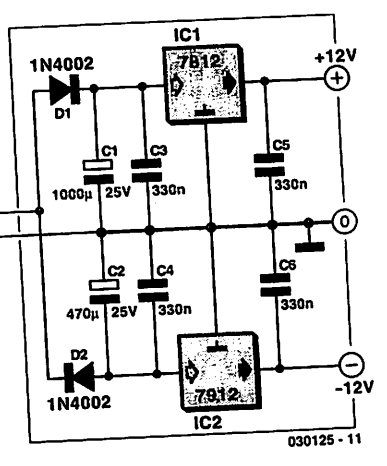

raccorder l'adaptateur à l'alimentation, il<br>d'utiliser un couple est possible d'utiliser un  $\overline{\mathrm{pr}}$ ise/fiche parfaitement banal.

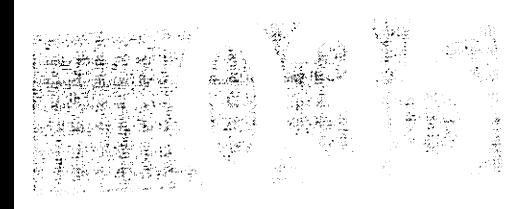

On trouve aujourd'hui d'excellentes réfé rences de tension. Prenons par exemple le IM385. On peut s'en procurer de diffé rentes tensions et il en existe même une version réglable. En outre, le courant consommé peut être très petit, comme 10 uA Mais bien sûr, au moment ou il en fout, vous n'en avez pas sous la main...

### Zener stable

On peut prendre une zener ordinaire comme référence, malheureusement sa résistance interne est plus grande, environ 5  $\Omega$ , ce qui la rend assez instable si la tension d'alimentation varie

Il y a une solution : utilisons la tension de zener stabilisée comme alimentation !Ce n'est possible, évidemment, que si la tension stabilisée est plus grande que celle de la Zener. Il nous faut donc amplifier. C'est exactement ce que fait le montage : il offre un gain de deux. Il nous reste <sup>a</sup> choisir la résistance série de la zener pour y faire circuler un courant de 1 à 3 mA. Les fabricants spécifient généralement la tension de l'effet zener pour un courant

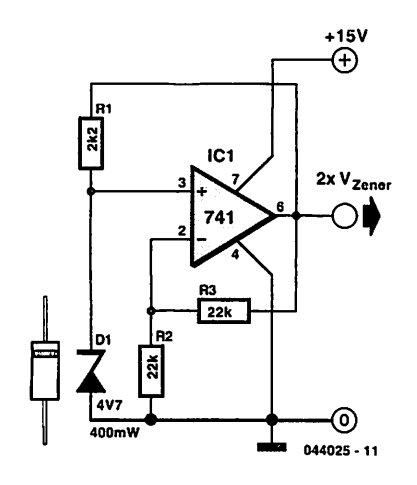

### de 3 ou 5 mA.

La zener s'alimente à la tension stabilisée et son point de fonctionnement est donc très stable, indépendant desvariations de l'alimentation. Le graphe est éloquent à cet égard, la tension de sortie est visiblement plus constante. Pour faciliter la com

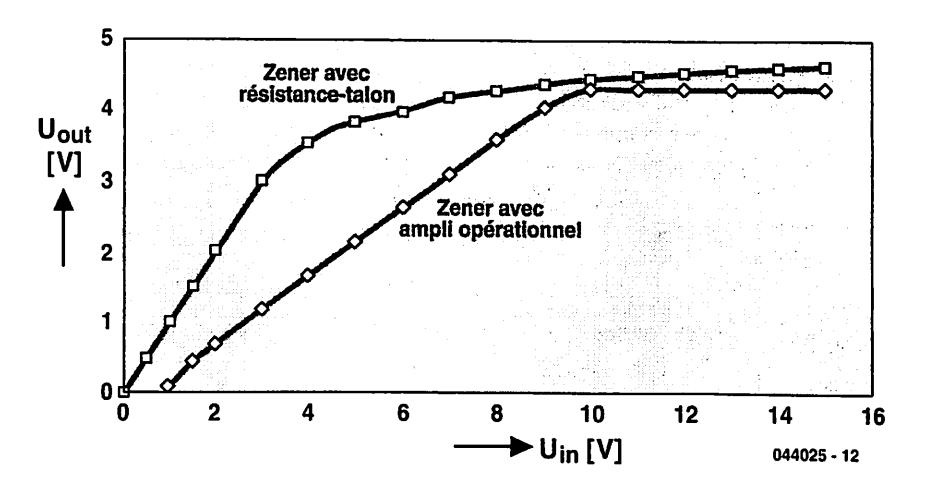

paraison, les deux courbes ont été superposées, mais en réalité, la tension de sor tie de l'amplificateur opérationnel vaut deux fois celle de la zener.

Les diodes zener présentent aussi un coefficient de température, qui est le plus bas pour des tensions d'effet zener voi-

### sine de 5 V.

Comme amplificateur opérationnel, vous pouvez prendre n'importe que type, même un ancêtre comme le 741 convient parfaitement.

(044025-1)

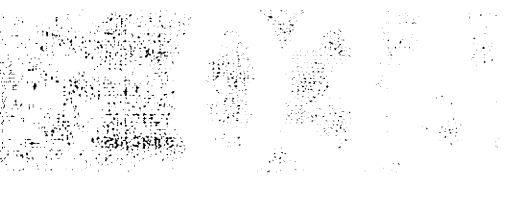

Les appareils d'audio numérique sont, la plupart du temps, dotés d'un convertisseur N/A (numérique/analogique, CNA) et d'un convertisseur A/N (analogique/ numérique, CAN). Dans la pratique, on utilise à cet effet un codée **[coder/déco der].** Il s'agit d'un circuit intégré intégrant les 2 convertisseurs, doté dans bien des cas, d'une entrée et d'une sortie pour audio numérique, l<sup>2</sup>S par exemple. Outre ce codée, on souhaite souvent disposer d'une entrée pour microphone et d'une sorte pour casque d'écoute.

Texas Instruments propose un nouveau codec, le TLV320AIC28, doté d'un préamplificateur pour micro et d'un amplifi cateur pour casque d'écoute d'une puis sance de 400 mW. Il intègre un certain nombre de fonctions pratiques telles qu'une paire de broches d'E/S pour, par exemple, une commande par bouton, détecteur de microphone, égaliseur, etc. L'ensemble convient à merveille pour être utilisé en combinaison avec des ensem bles casque d'écoute +micro **(headsefj.** Le circuit intégré selaisse piloter par le biais d'une interface SPI, ce qui signifie que la plupart des microcontrôleurs peu vent communiquer sans pratiquement le moindre problème avec ce codec. L'interface audio est en mesure, nous le dis

### Codec complet

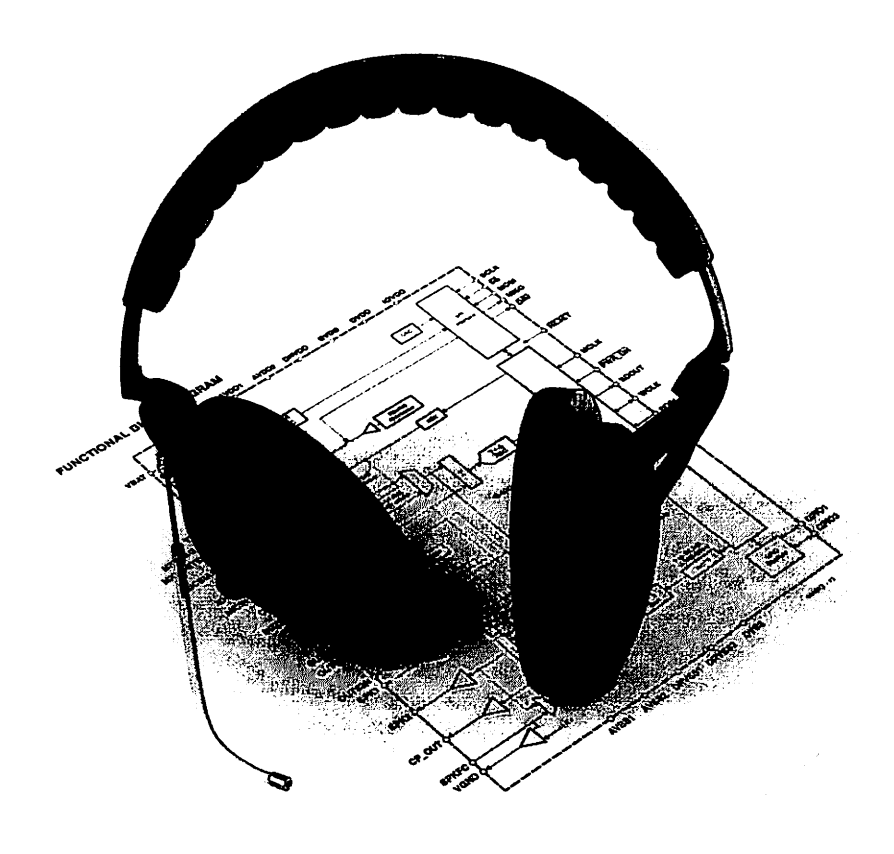

ions, de traiter un signal l2S, mais comme c'est le cas avec la plupart des

codées, le concept de l'interface audio est très flexible, et ce composant est en

**0B** 

**1^"Ç:;•-:•:!;••**

**h-mm**

*Et oui larécupération d'une alimentation dePC peut effectivement être employé pour l'alimentation commande MM2001 ouBB2001*

*Câblage d'une prise d'alimentation pour carte ATX*

*Prise vu coté broches*

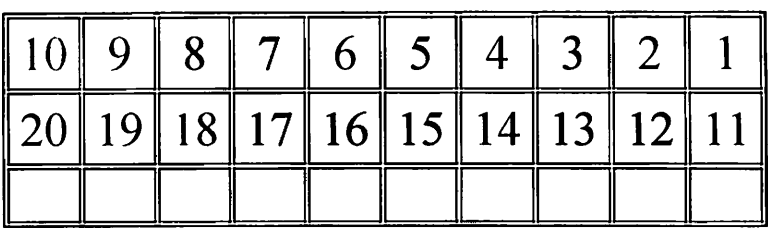

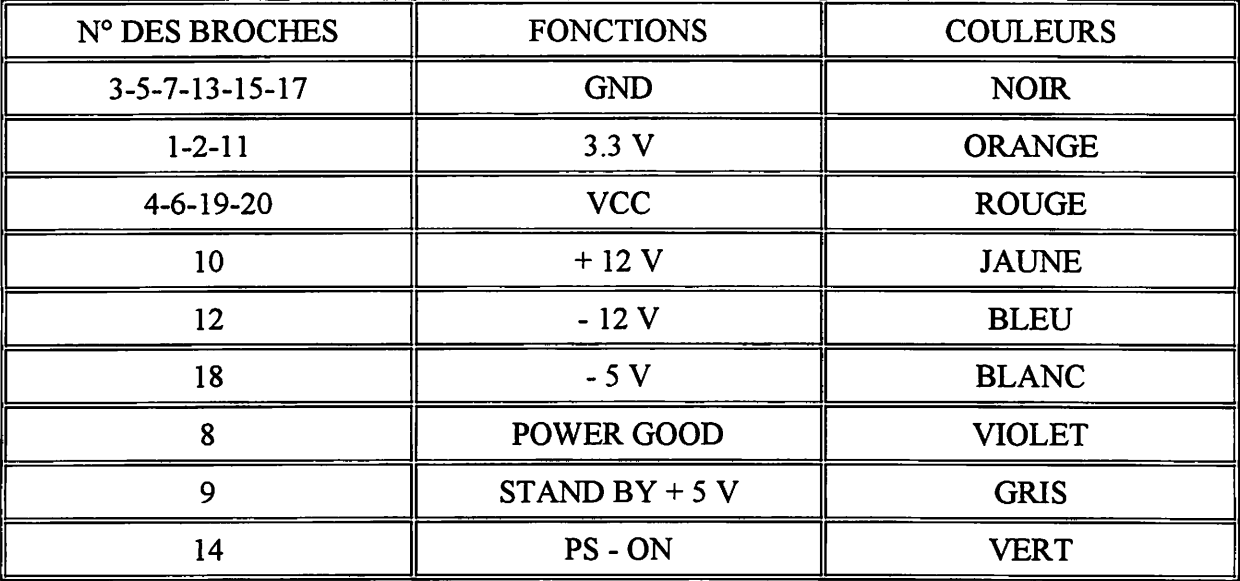

*Pour faire fonctionner l'alimentation, relier la broche 14 (VERT) à la masse 13 (NOIR).*

*Pour avoir de la puissance sur le 12 V, mettre une charge sur le VCC (ROUGE), une ampoule de voi une résistance de 4.7 Ohms 8 W*

*SECURITE*

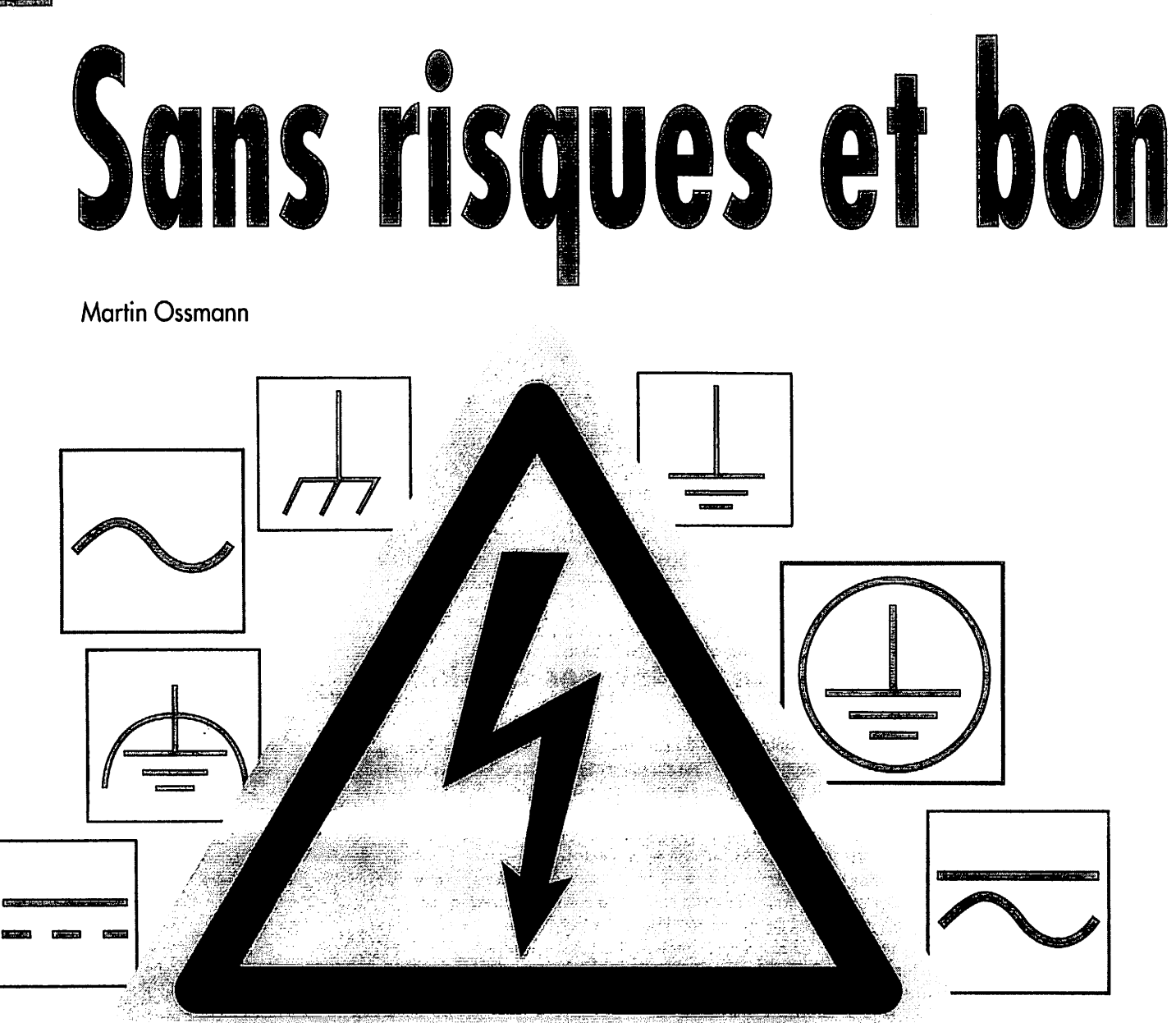

*Comment faut-il réaliser un circuit pour qu'il soit, en fonctionnement, parfaitement sûr. Pour en savoir plus, nous avons soulevé le capot d'un certain nombre d'appareils. Inté ressant de découvrir les solutions adoptées par les profs en cette époque de réduction de coûts et de miniaturisation à tout crin.*

Il va sans dire que lors du développement de circuits et d'appareils, le concept sécurité ait la priorité. Primo, per sonne de doit, en cours de fonctionnement, courir le moindre danger. Il faut en outre que l'appareil fonctionne en toute sécurité quelles que soient les circonstances. Pour finir, il ne doit pas, en cas de panne, provoquer de dégâts et ne pas endommager d'autres appareils.

Arriver à faire en sorte que « son » appareil remplisse ces exigences (ainsi que toutes les autres), constitue sou vent un vrai défi. Les ingénieurs de l'industrie connaissent ces problèmes, leur mission étant de créer des appareils quasi « indestructibles ». Pourquoi n'ouvririons nous pas quelques appareils et ne nous mettrions nous pas à l'é cole des professionnels ?

### *Réduction des coûts*

Commençons par nous intéresser aux mesures destinées à protéger l'utilisateur contre les « chocs électriques ». Bien souvent cela se résume à éviter qu'il ne soit possible d'entre en contact avec une pièce se trouvant sous tension, la dite tension dangereuse étant dans la plupart des cas, celle du secteur. Normalement, leslignes électriques et les composants sont dotés à l'origine d'une isolation que les normes qualifient d'« isolation de base ». On est d'avis aujourd'hui que la fiabilité de l'isolation de base laisse à désirer et qu'il ne doit pas y avoir de risque même au cas où elle s'avérerait défectueuse. On peut le faire en prévoyant des mesures de protection additionnel les (isolation supplémentaire, coffret à mise à la terre,

**Assembly** 

# marché Examen critique

etc.) prenant la forme d'une isolation de sécurité. Jetons tout d'abord un coup d'oeil à l'intérieur d'un lec teur de CD *(figure 1).* S'il faut en croire l'étiquette *(fig ure 2),* cet appareil est un classe II. Il ne comporte par conséquent pas de contact de terre. On constate que le câble secteur est connecté directement au transformateur. L'interrupteur marche/arrêt se trouve ainsi au niveau du secondaire : il peut de ce fait être un composant de type basse-tension. Le fabricant a prévu partout une isolation soignée. Toutes les pièces véhiculant la tension du secteur sont dotées d'une isolation additionnelle. Le transfo comgorte 2 parties soigneusement isolées. Il n'y a pas de sque de point faible même en cas d'endommagement de la laque d'isolation d'un enroulement. Le primaire ne comporte pas, dans ce concept, de fusible, une conces sion à la réduction des coûts de fabrication. Ceci est uniquement possible avec des transformateurs

conçus à cet effet et la prise des précautions correspondantes au secondaire ! L'un des inconvénients de cette approche est que le transformateur secteur se trouve en permanence sous tension, ce qui se traduit par une consommation de fonctionnement **standby** élevée.

### *Analyse du transfo*

Les transformateurs secteur remplissent une tâche impor tante quantà l'isolation du circuit du réseau secteur. Pour une construction de sécurité des tronsfos 50 Hz clas sique, on utilise des noyaux de bobines à chambres (fig ure 1) qui respectent toutes les normes concernant les trajets de fuite et autres exigences. De nos jours, on utilise de plus en plus souvent des alimentations à découpage permettant d'utiliser des transfos de taille plus faible.

eci explique que nos regards soient tombés sur le ». rransfo de l'une ou l'autre alimentation à découpage. La *figure 3* nous montre un transformateur torique utilisé dans un circuit d'alimentation pour ampoules halogènes basse-tension et qui constitue l'isolation galvanique. L'en roulement du primaire se trouve au coeurdu manteau de plastique. Un corps de bobinage spécial évite que les enroulements du primaire et du secondaire ne soient jamais trop près l'un de l'autre. Les écarts dans l'air et au coeur du matériau d'isolation sont jugés différemment. On peut dire, en général, qu'il est plus facile de réaliser une isolation à base de matériau d'isolation. Il faut alors veiller à ce que les trajets de fuite au niveau des fentes à air soient suffisamment longs. Surce transfo, l'enroule ment du secondaire n'est pas doté de quelque autre iso lation que ce soit.

On pourra, si l'on veut, sans trop compliquer les choses, assurer des écartements suffisants, utiliser des corps de bobine spéciaux, du type de celui représenté en *figure 4.* Les enroulements du primaire et du secondaire sont bobinés sur 2 corps distincts. Des collerettes au

iveau des parties frontales assurent des trajets de fuite suffisants. Il est facile de cette façon de remplir les nor mes de sécurité. Mais cette approche présente également des inconvénients. Ces corps de bobine coûtent cher; les transfos sont souvent plus encombrants qu'ils ne devraient

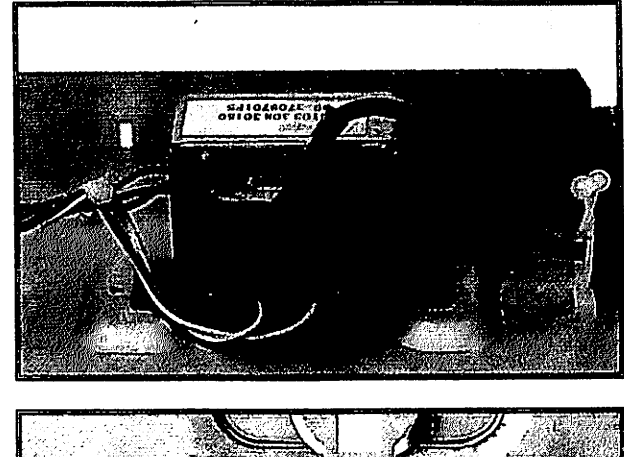

Model CD713/00<br>220-230V~50-60Hz 8W **INS** o  $\mathfrak{S}_{\mathrm{P}Z}$ Designed and developed by Philips, Europe

Figure 1. Coup d'oeil aucoeur d'un lecteur de CD.

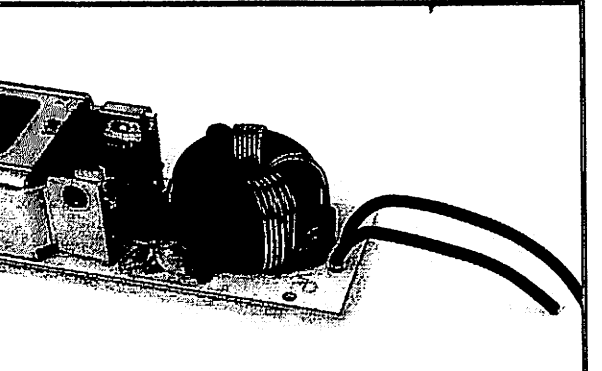

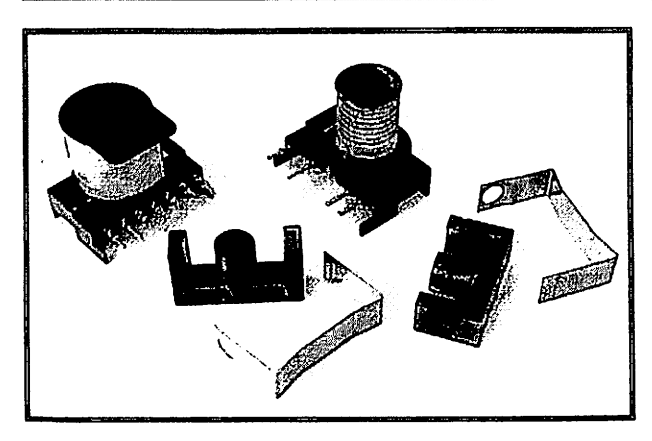

Figure 2. Identificateur d'un produit de classe II.

Figure 3. Le transfo torique au coeur d'un « transfo pour éclairage halogène ».

Figure 4. Corps de bobinage à isolation intégrée.

# Condensateur en accumulateur

*Goldcap pour stockage d'énergie*

*Burkhard Kainka*

*tes Goldcaps contituent, avec leur énorme capacité, une alternative intéressante aux piles jetables et aux accumulateurs. Ils se laissent recharger très rapidement et peuvent être déchargés àun courant élevé. Leur seul inconvénient est de n'être conçu que pour des niveaux de tension faibles. Cependant il suffit d'un peu d'électronique pour résoudre de tels problèmes.*

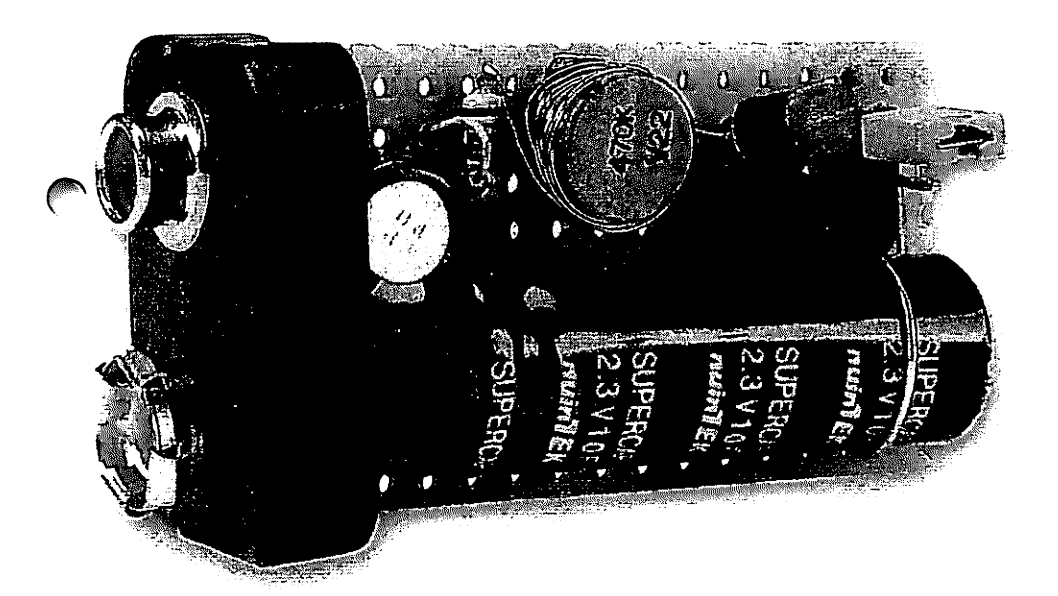

On trouve les piles compactes de 9 V dans des appareils à la consommation de courant faible et n'étant mis en fonction qu'occasion nellement. On ne sera partant guère étonné que la pile soit épuisée au moment précis où  $\lambda$  on en a le plus besoin. Il ne sert à rien dans ce cas-là non plus d'envisager l'utilisation d'accumulateurs CdNi vu que ce type d'accu supporte encore moins bien des périodes de déchargement longues qu'une pile ordinaire. Une Supercap peut être la solution à ce genre de problème vu qu'elle se laisse recharger très rapidement lorsque le besoin s'en fait sentir et qu'elle reste prête à rendre ses services même des années plus tard. Un petit convertisseur de tension rehausse la tension fournie par le condensateur à 9 V. De par la compacité d'une Supercap de 10 F/2,3 V, l'ensemble, électronique comprise, pourra prendre place sur une platine dont la

taille n'excède pas celle d'une pile compacte de 9 V.

Contrairement à ce qui est le cas avec les accumulateurs, les conden sateurs acceptent d'être chargés et déchargés très rapidement (à ces courants de crête élevés), leur auto décharge étant faible. Un condensa teur est un dispositif de stockage d'énergie presque idéal, témoin son utilisation dans les flashes. Aucune pile ni accumulateur de taille équi valente n'est capable de fournir une quantité d'énergie aussi importante. Autre avantage, la charge et la décharge se font quasiment sans perte d'énergie. Il n efaut cependant pas cacher un inconvénient : une prise d'énergie se traduit par une diminution de la tension aux bornes du condensateur. De ce point de vue, un accumulateur présente un com portement plus intéressant vu qu'il garde, pendant un certain temps, quasiment constante la tension qu'il fournit avant que celle-ci ne chute rapidement en fin de décharge. Il n'est partant envisageable de sub stituer un condensateur à un accu mulateur qu'à condition d'utiliser un

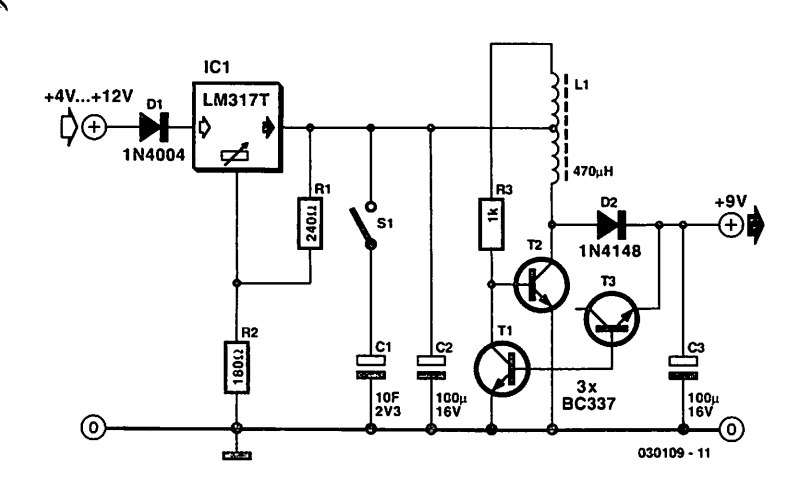

Figure I. L'électronique de notre accumulateur à Goldcap.

mvertisseur de tension régulateur apable de fournir une tension de sortie stable.

### *Avec convertisseur bloqueur*

Le montage décrit ici et dont la *figure 1* donne le schéma utilise une Supercap de 10 farads seulement (ce qui n'en correspond pas moins à 10 000 000 uF !), sa tension de ser vice maximale étant de 2,3 V. Le convertisseur de tension rehausse la tension de sortie à quelque 9 V. Un petit interrupteur ou un cavalier monté sur la platine permettent de faire en sorte, le cas échéant, que le condensateur de stockage conserve son énergie pour une durée plus ^\gue. Le montage comporte en outre un circuit de charge de sorte que l'on pourra brancher l'accumu lateur Supercap à pratiquement n'importe quelle source de courant. Un régulateur de tension ajustable, un LM317T, évite toute surcharge de la Supercap. Ce régulateur intègre en outre une circuiterie de limitation

thermo-protection. Si l'on utilise, pour la recharge, un adaptateur sec teur, c'est la résistance interne de ce dernier qui détermine le courant de charge. Dans le cas d'un courant de charge de 1 A, il faut de l'ordre de 20 s pour recharger l'« accu » !. Le circuit comporte un convertisseur bloqueur régulé utilisant une petite bobine. Cette dernière prend la forme d'une self de 470 uH à corps de ferrite sur laquelle auront été bobinées une vingtaine de spires. Cette self se doit d'avoir une résis tance ohmique faible (inférieure à 1  $\Omega$ ). Avec ce type de bobine, les 2 extrémités de l'enroulement interne bobiné sur le noyau sont sou dées aux broches de soudage de la self. On ajoute 20 spires de fil de cuivre émaillé plus fin bobinées dans le même sens de bobinage en vue de constituer la contre-réaction du convertisseur bloqueur *(figure* 2). On

de courant et un dispositif de

peut également, supprimer le bobi nage d'origine et bobiner 40 spires de fil de cuivre émaillé en veillant à prévoir une prise intermédiaire cen-

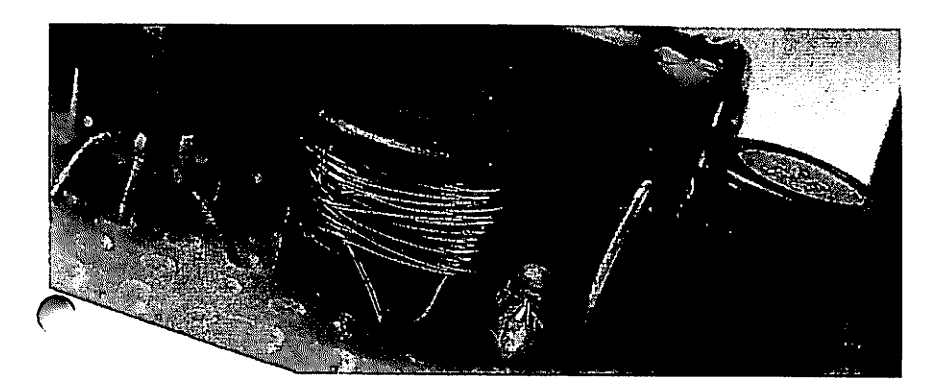

Figure 2. Voici comment effectuer le bobinage de la petite self.

### **Mesure** de la capacité

En présence de capacités de I farad ou plus, la quasi-totalité des capacimètre jette le gant. Comment faut-il partant s'y prendre pour déterminer la capacité d'une Goldcap ou d'une Supercap ? Pas de problème pour peu que l'on revienne aux bases et que l'on opte pour une mesure « physique » de la capacité. Tout ce dont on a besoin pour cela est un voltmètre, une montre et une résis tance.

Branché sur une résistance de valeur fixe, un condensateur ne se décharge pas de façon linéaire mais exponentiellement. La courbe de décharge ne cesse de s'aplanir vu qu'une tension plus faible se traduit par la circulation d'un courant moindre. De ce fait, théorique ment, le condensateur ne se décharge jamais complètement. La constante de temps  $\tau =$ RC est un facteur intéressant dans ce cadre. Après écoulement de cette durée, le condensateur s'est déchargé jusqu'à une valeur correspondant à  $1/e (= 0.37)$  de la tension de sortie. Ainsi, une SuperCap d'une capacité C de 10 F possède, en combinaison avec une résistance de 100 **Cl,** une constante de temps  $\tau = 100 \Omega \cdot 10 F = 1000 s$  soit 16 mn 40 s. Un bon point de départ... Pour la mesure, on chargera le condensateur jusqu'à une tension de 2 V par exemple. Il suffit alors, pour mesurer la capacité, de mesure le temps nécessaire pour que laten sion tombe à  $2 \text{V} \cdot 0.37 = 0.74 \text{ V}$ . La formule  $C = \tau/R$  permet de calculer la capacité. Lors d'une mesure nous avons relevé une constante de temps de I 200 s ce qui per met de fixer à 12 F la capacité.

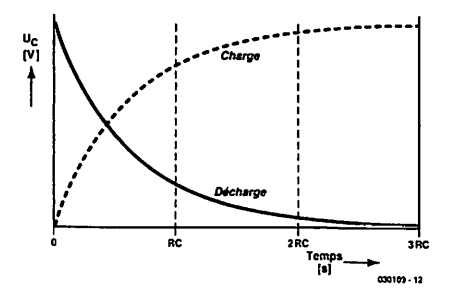

Si l'on manque de patience (ou de temps) on pourrait être tenté d'utiliser une résistance de valeur plus faible pour accélérer la mesure. Ceci pourrait amener à se trouver confronté à 2 problèmes. Le premier est que l'on pourrait fort bien se brûler les doigts (dans le sens propre de cette expression) vu qu'une SuperCap est capable, avec son courant de crête de 6 A, de fournir une puissance non négligeable. Secundo, le condensateur possède une résistance-série qui se traduit par une erreur de mesure d'autant plus importante que la résistance de décharge est faible.

### **MINIPROJE**

traie. Un fil de cuivre émaillé de 0,5 mm de diamètre devrait faire l'affaire. Quelle que soit la solution adoptée, cette bobine devient une sorte de transformateur. Le résonateur blo queur entre bien en oscillation et travaille sagement jusqu'à une tension minimale de 0,5 V.

La tension de sortie est stabilisée à quelque 9 V par le biais d'un réseau de régulation rudimentaire. Un transistor NPN est utilisé ici en diode zener à tension zener de 8 V envi ron. Rien n'interdit bien entendu d'opter pour une véritable diode zener. Le fonctionnement de cette régulation de base est extrêmement fiable. Nous avons ainsi, à une tension d'en trée de 2,3 V, mesurée 8,5 V en sortie, alors que nous avions toujours encore 8,4 V alors que la tension d'entrée était tombée à 0,7 V. Les caractéristiques techniques intéressantes d'un convertisseur bloqueur sont sa puissance de sortie et son rendement. Lors d'une mesure, nous avons chargé la sortie du convertisseur à l'aide d'une résistance de 1 kΩ. Dans le cas d'une tension d'entrée de 2,3 V nous avons mesuré un courant d'entrée de 50 mA. La dissipation primaire était par

tant de 115 mW. La tension de sortie était

exactement la même que celle mesu rée à vide à savoir 8,5 V, le courant de sortie étant partant de 8,5 mA. Dans ces conditions, la puissance de sortie était de 72,3 mW, ce qui se tra duit par un rendement de 63%.

Avec une charge de 8,2 k $\Omega$  cela donne un courant de sortie de <sup>1</sup> mA environ. La tension de sortie est maintenue à niveau constant jusqu'à ce que la Supercap se doit déchar gée jusqu'à de l'ordre de 1 V, ce qui signifie qu'elle aura fourni à ce moment 80% de son énergie déjà. Au fur et à mesure de la diminution de la tension d'entrée en-deçà de cette valeur la tension de sortie chute elle aussi progressivement, sachant que nous avons mesuré, à une tension d'entrée de 0,6 V la tension de sortie était encore de 4,8 V.

Comme cela est normalement le cas avec un convertisseur de tension, le courant d'entrée chute en cas d'aug mentation de la tension d'entrée. De plus, plus la charge prise à la sortie est faible, plus la consommation de courant en sortie est faible.

vide, le convertisseur ne consomme que 2 mA à une tension d'entrée de 2,3 V. Dans ces condi tions on peut espérer, en cas de consommation faible, une durée d'utilisation pouvant aller jusqu'à 2 heures, avant qu'il ne soit néces saire de procéder à une recharge. La Supercap d'une taille de 10 x 30 mm utilisée ici est fabriquée par la société coréenne Nuin TEK. On trouve sur Internet des sites propo sant ce type de composant en VPC, comme, par exemple, la société AK-Modul-Bus fwww.ak-modul-bus.de) . Sur le serveur au service des ama teurs d'expérimentations (en alle mand malheureusement), www.elexs.de. de la même société, on découvrira d'autres expériences utilisant ces composants intéres sants. On pourra utiliser également une Goldcap de 10 F/5 V plus facile ment disponibles mais aux dimen sions différentes.

030109

### **HI-LO SYSTEMS**

**Publicité** 

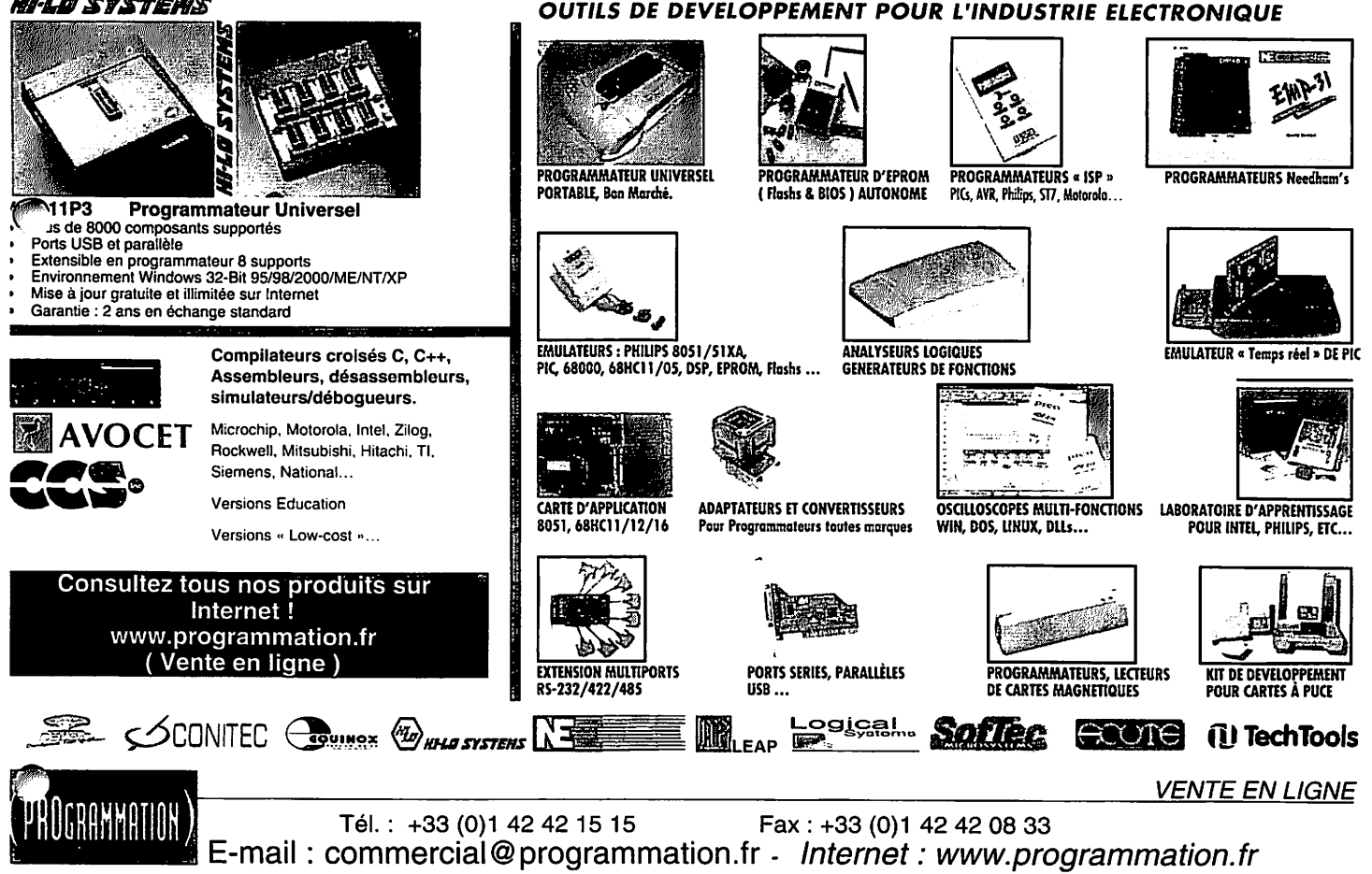

## Celoreur euclini siereo

### Comment permettre à un robot de localiser des sources sonores

Claude Baumann et Laurent Kneip

*Les serviteurs robots de l'avenir doivent être capables de localiser leur « maître » ou « maîtresse », de les identifier à la voix et aussi de comprendre leurs ordres vocaux. Cet article est consacré à la localisation acoustique basée sur la fonction d'intercorrélation. Une simplification de ce procédé de calcul met le tout à la portée d'un microcontrôleur. Le « capteur binaural » ainsi conçu peut déterminer la direction d'un signal sonore continu à 10° près.*

Le robot en LEGO GASTON [1], réalisé en 2003 par des élèves (grande photo) comporte un grand nombre de fonctions intéressantes, telles qu'exprimer des senti ments. Il peut en outre localiser des sour ces sonores dans l'espace et tourner la tête dans cette direction. Il se sert pour cela d'un capteur dit à effet d'antériorité ou de Haas équipé de 3 microphones. Une onde sonore parvient à chaque micro à un instant différent. Ce décalage temporel permet d'estimer la direction d'où provien-

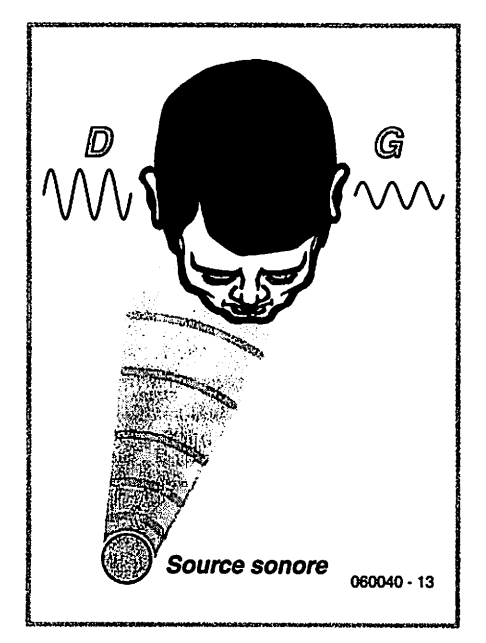

Figure 1. Pour les fréquences dépassant 1 kHz, la tête constitue un obstacle qui joue le rôle de filtre passe-bas. Le signal reçu par l'oreille orientée vers la source sonore est bien plus fort que celui que reçoit l'autre oreille.

nent des bruits d'un niveau plus ou moins élevé (applaudissements ou claquements de doigts).

Malgré son impressionnante panoplie fonctionnelle, l'ouïe de GASTON ne lui permet pas de repérer un bruit continu, sans parler de localiser sa provenance. Il faut recourir à des techniques plus élaborées, atteignant même le franchement complexe, comme nous le verrons ci-dessous.

### Comment effectuer une localisation acoustique

L'ouïe humaine est un système d'une extrême complexité aux propriétés éton nantes. Elle se compose de l'organe sen soriel proprement dit et des régions cervi cales chargées de l'analyse. Sans ces der nières, il serait impossible de séparer les informations nécessaires de la cacophonie ambiante. Le cerveau effectue entre autres une détermination extrêmement complexe de la direction d'où provient le son. La précision de cette détermination atteint 3° environ ! Le repérage correct exige la collaboration de plusieurs sous-systèmes. Il faut tout d'abord posséder 2 oreilles, ce que l'on traduit par « système binaural ». L'ouïe dispose de différentes méthodes pour localiser latéralement une source sonore.

### a. Interaural Level Différence - *ILD*

La longueur d'onde des basses fréquences dépasse le diamètre d'une tête humaine. Elles contournent donc celle-ci, de sorte qu'elles atteignent les 2 oreilles avec une intensité du même ordre. Pour les fréquen-

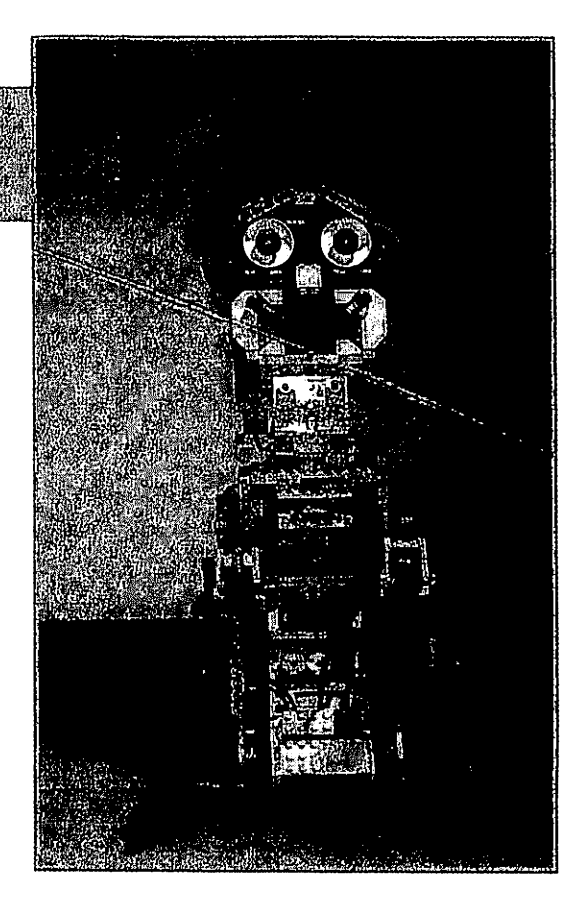

ces dépassant 1 kHz, la tête constitue au contraire un obstacle qui joue le rôle de filtre passe-bas (jusqu'à -20 dB) en dispensant une « ombre sonore ». Le signal reçu par l'oreille orientée vers la source sonore est bien plus fort que celui que reçoit l'autre oreille (figure 1).

### b. Interaural Time Difference - ITD

Si le son arrive latéralement, la réception des signaux par les 2 oreilles n'est pas simultanée. Ce délai est mesuré à l'aide d'une sorte d'intercorrélation neuronale. Le déphasage entre les 2 signaux permet en effet de déterminer l'angle par rapport  $\lambda$  la source sonore (azimut  $\alpha$ ).

Considérons la figure 2. Mathémati quement, tous les points M(u,v) ayant la mêmedifférence de temps de propagation se trouvent sur une hyperbole dont l'équa tion est :

 $u^2/a^2 - v^2/b^2 = 1$ ,  $a = \Delta x / 2$ ,  $b^2 = k^2 - a^2$ , où **k** est la moitié de la distance entre les oreilles et Ax le chemin parcouru par l'onde sonore pendant la courte différence de temps  $\Delta t$ , où  $\Delta x = c \cdot \Delta t$ . La vitesse du son c vaut 343 m/s à 25°C

La partie avant de l'hyperbole se rappro che asymptotiquement de l'équation :  $v = b/a \cdot u$ , avec tan( $\beta$ ) = b/a

$$
\beta = \arctan\left(\sqrt{\frac{4k^2}{c^2} \cdot \frac{1}{\Delta t^2} - 1}\right)
$$

Pour R (Right : oreille droite), on a :

 $\alpha = 90^{\circ} - \beta$ , pour L (Left : oreille gauche), par conséquent  $\alpha = -(90^{\circ} - \beta)$ .

L'ouïe doit encore obtenir des informations supplémentaires sur la provenance avant ou arrière du son. De plus, le son peut provenir d'en haut ou d'en bas. On se trouve done en présence d'un hyperboloïde à la surface duquel sont situés tous les points ayant la même différence de témps de propagation. Pour résoudre ce genre d'ambiguïté, l'oreille humaine fait appel aux modifications caractéristiques de la représentation spectrale dues au tronc, à la tête et aux pavillons des oreilles. Des mouvements de la tête, qui pourraient tenir compte de l'effet Doppler, sont également impliqués.

L'exemple qui suit donne une idée de la puissance de calcul que doit fournir le cerveau lui-même lors de la détermination gauche-droite. Supposons que le son provienne de la droite ( $\alpha = 20^{\circ}$ ). Dans le cas d'un éloignement moyen des oreilles de 17,5 cm, les équations nous donnent un temps de propagation de 175 µs. Avec 3°, la valeur se réduit à 27 µs. Que le cerveau (dont le temps d'activation des neurones est de l'ordre de la milliseconde) puisse mesurer des différences de temps aussi brèves et en déduire la direction laisse entrevoir un mécanisme d'une grande complexité.

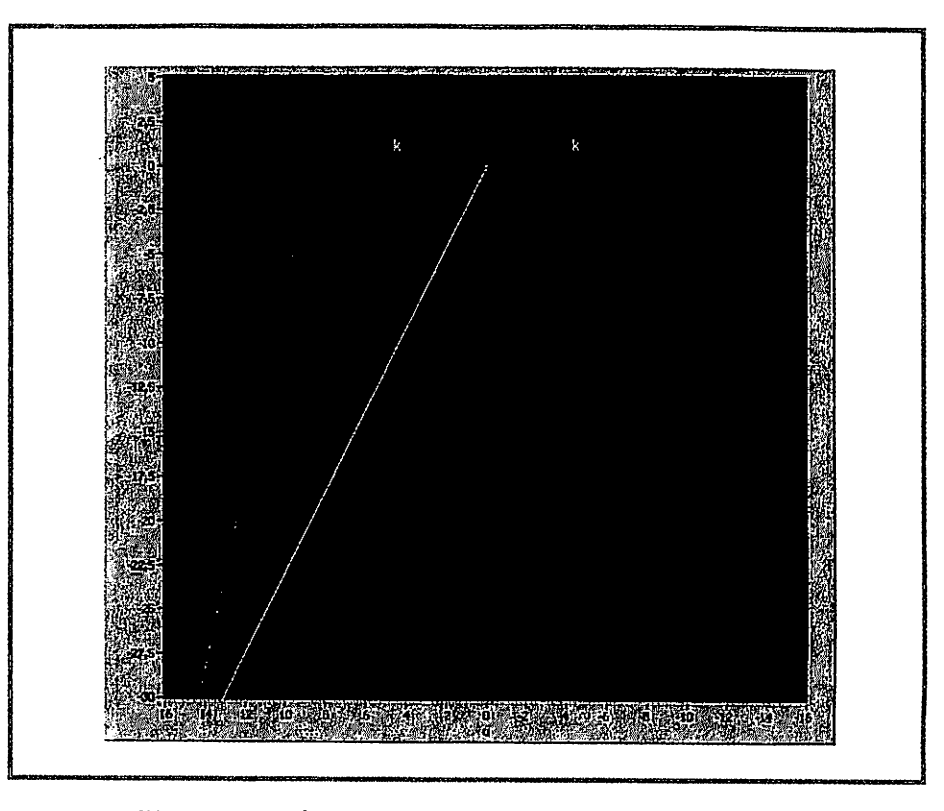

Figure 2. Si le son arrive latéralement, la réception des signaux par les 2 oreilles n'est pas simultanée. Mathématiquement, tous les points ayant la même différence de temps de propagation se trouvent sur une hyperbole (rouge) dont une asymptote (blanche) se rapproche : Le cerveau peut en déduire la direction de la source sonore à défaut de son emplacement.

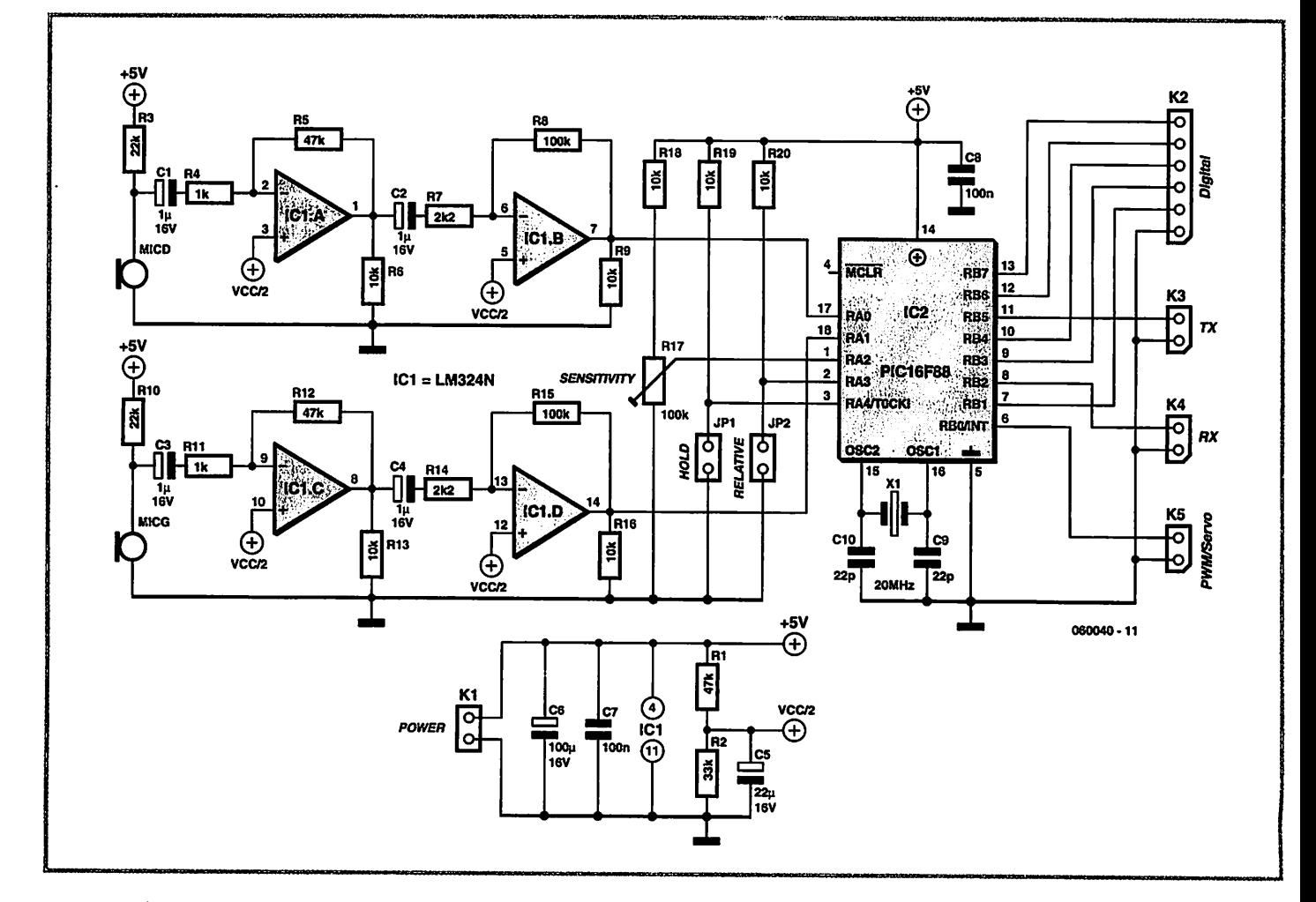

Figure 3. Le circult se compose de 2 canaux audio équipés chacun d'un microphone à électret et d'un amplificateur à 2 étages. Les sorties des amplificateurs sont raccordées à 2 entrées du microcontrôleur configurées comme convertisseurs A/N.

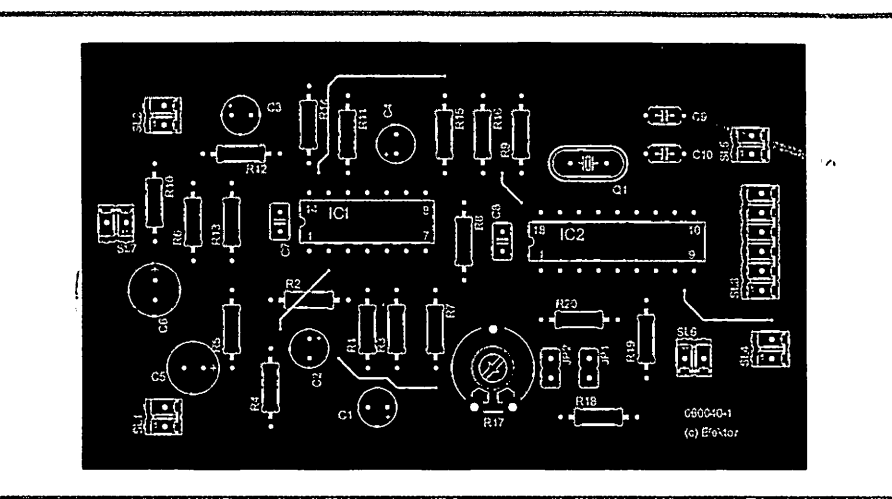

Figure 4. Schéma de montage du capteur binaural. Le dessin des pistes est téléchargeable gratuitement depuis le site Web d'Elektor (3).

### Liste des composants

Résistances :

- $R1, R5, R12 = 47 k\Omega$
- $R2 = 33 k\Omega$

ī Ð

- $R3.R10 = 22 k\Omega$
- $R4, R11 = 1 k\Omega$
- R6.R9.R13.R16.R18.R19.R20 = 10 kQ
- $R7. R14 = 2k\Omega$
- $R8, R15 = 100 k\Omega$  $R17 =$  ajustable 100 k $\Omega$
- 

### Condensateurs :

- $Cl.C2.C3.C4 = 1 µF/16 V$
- $C5 = 22 \mu F/16 V$
- $C6 = 100 \,\mu F/16$  V
- $C7.C8 = 100 nF$
- C9.C10 = 22 pF

### Semi-conducteurs : ICI = LM324 IC2 = PIC16F88 (programmé. EPS060040- 41 disponible auprès des adresses habituelles)

Divers :

 $X1 =$  quartz 20 MHz support DIL14 support DIL18 K1,K3,K4,K5 = embase autosécable à 1 rangée de 2 contacts (K4 est ponté pour l'instant par une résistance de  $100 \text{ k}\Omega$ . cf. texte) K2 = embase autosécable à 1 rangée de <sup>6</sup> contacts JP1,JP2 = cavalier MIcR.MIcL = micro électret CZ034 platine EPS060040-1 téléchargeable gratuitement depuis www.elektor.fr

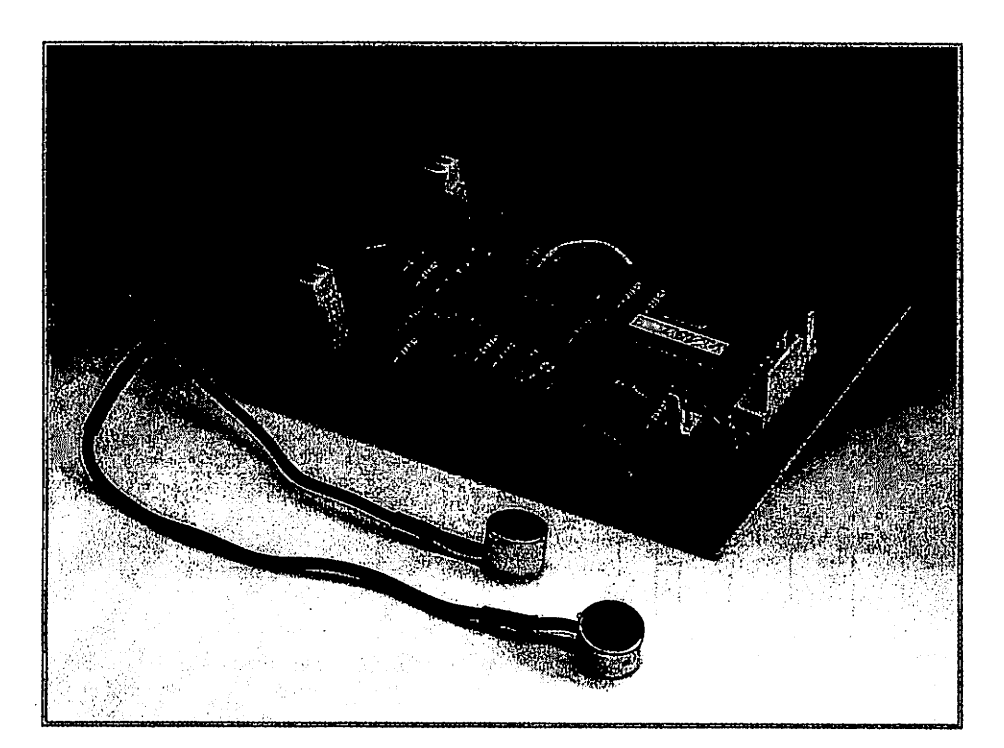

Figure 6. Prototype de notre capteur binaural.

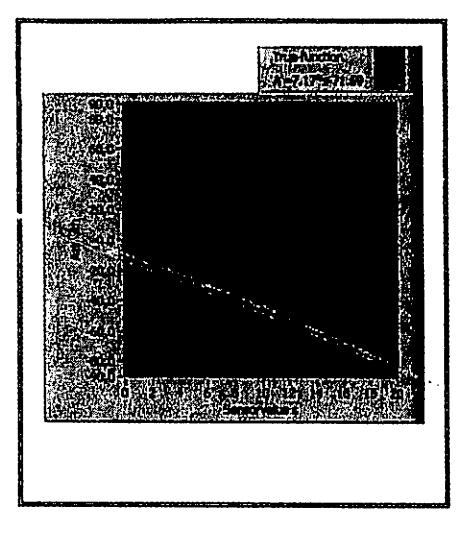

Figure 5. La précision du repérage varie en fonction de l'azimut. La moyenne est de l'ordre de 9°.

Les limites d'application de la détermination ITD sont évidentes.  $\overline{A}$  partir de 1 kHz, la différence maximale de temps de pro pagation de 500 us déterminée par la dis tance interauriculaire correspond à la moi tié d'une période, soit à une relation de phase de 180°. Il devient alorsimpossible de déterminer si le signal de droite est en avance ou en retard de phase par rapport au signal de gauche.

### c. **Effet d'antériorité**

De fortes distorsions des signaux par réverbération acoustique compliquent passa blement la localisation. Un sous-système prend alors le relais, l'interprétation gau che-droite. Son fonctionnement rappelle celui de la détermination ITD à la diffé rence essentielle près que seul le front de l'onde sonore est considéré. On peut se représenter ce système comme une porte neuronale qui s'ouvre pendant environ 1 ms en présence d'un signal sonore. La différence de phase des 2 signaux reçus et raccourcis est alors extraite. Tous les échos suivants sont rejetés. L'ouïe du robot GAS TON est basée sur cet effet. Il va sans dire que l'analyse d'antériorité ne convient pas dans le cas d'un signal continu.

### L'intercorrélation, une alternative

L'intercorrélation (corrélation croisée) compte parmi les méthodes les plus populaires permettant de comparer 2 signaux équivalents. Comme l'analyse de Fourier, elle fait partie des incontournables parmi les techniques numériques de traitement du signal.

La fonction numérique d'intercorrélation de 2 signaux enregistrés se calcule comme décrit ci-dessous. On obtient la valeur de cette fonction à  $\Delta t = 0$  en effectuant tout d'abord le produit des valeurs mesurées des 2 signaux pour tous les points t. On

additionne alors tous ces produits et on applique un facteur de normalisation au résultat. On procède de façon analogue pour calculer la fonction d'intercorrélation à une autre valeur du temps, par exemple  $\Delta t = 1$  µs. On décale toutefois d'abord le second signal de 1 µs par rapport au premier. On multiplie ensuite toutes les mesures, on additionne les produits et on effectue la normalisation. On procède de façon identique pour calculer toutes les autres valeurs de la fonction d'intercorrélation. Il faut bien entendu limiter le volume de calcul en choisissant un pas raisonnable. La fonction d'intercorrélation permet de déterminer si les 2 signaux sont « corrélés ». Supposons par exemple que le premier signal soit déphasé par rapport au second, mais sinon très semblable ; la fonction d'intercorrélation possédera un maximum prononcé à l'endroit du déphasage. Le grand nombre de multipli cations et d'additions vaut à la fonction d'intercorrélation la réputation d'être un des consommateurs les plus redoutables de temps processeur.

### *Comment limiter le volume de calcul*

L'audition de notre robot ne souffrira aucu nement d'une recherche du déphasage res treinteà la plage basée sur la distance entre les 2 oreilles - pardon microphones. Il est en outre facile de démontrer que la maximisation de la somme des produits (inter corrélation) équivaut à la minimisation d'une fonction bien plus simple à calculer. La somme des différences des 2 valeurs du signal (au carré) peut être transformée pour chaque déphasage **x** de telle sorte que la fonction d'intercorrélation **y (x)** apparaîtra dans l'équation.

$$
f(\tau) = \sum [x(t) - y(t + \tau)]^2
$$
  
= 
$$
\sum [x^2(t) + y^2(t + \tau) - 2x(t)y(t + \tau)]
$$
  
= 
$$
\sum x^2(t) + \sum y^2(t + \tau) - 2\sum x(t)y(t + \tau)
$$
  
= 
$$
c_1 - 2\sum x(t)y(t + \tau)
$$
  
= 
$$
c_1 - 2 \cdot N \cdot y(\tau)
$$

avec  $\gamma(\tau) = (2N)^{-1} [c_1 - f(\tau)]$ 

La valeur  $c_1$  est identique pour tous les déphasages. En effet, les carrés de tou tes les valeurs du signal sont additionnées chaque fois, quelle que soit leur relation de phase. **(N** est la moyenne géométrique, elle aussi constante, de toutes les valeurs du signal. Elle est le coefficient de normalisation de **y (x).)** Il est évident qu'une maximisation de la fonction d'intercorrélation est équivalente à une minimisation de la somme des déviations **f.** On peut enfin remplacer *f* par la fonction suivante qui ne nécessite qu'une puissance de calcul bien plus modeste

$$
g(\tau) = \sum |x(t) - y(t + \tau)|
$$

et le comportement de la courbe obtenue est similaire à celui de la fonction d'inter corrélation. Il suffit pour cela de soustraire l'une de l'autre les 2 valeurs instantanées du signal puis de laisser tomber le signe, en d'autres termes de déterminer la valeur de la différence d'amplitude. La somme constitue une valeur non normalisée qu'il faut minimiser. Nous disposons ainsi d'une méthode de calcul au moins 20 x plus rapide que l'intercorrélation.

### *Comment réaliser son propre capteur binaural*

Le circuit *(figure* 3) est on ne peut plus simple. Il se compose de 2 canaux audio équipés chacun d'un microphone à élec tret et d'un amplificateur à 2 étages. Les sorties des amplificateurs sont raccordées à 2 entrées du microcontrôleur configurées comme convertisseurs A/N. La sensibilité du capteur est ajustée par le l'ajustableR17 **(Sensitivity).**

Les repérages sont disponibles au rythme d'un dixième de seconde. Ils sont fournis sous différentes formes pour que le cap teur puisse être raccordé à différents types de robots. Le résultat de chaque repérage est envoyé sous forme d'octet de mesure (2400, 1, N, 8) par le module UART **(TX).** Il est aussi fourni sous forme de valeur numérique de 5 bits *{Digital).* La sor tie servo *(PWM/Servo)* produit un signal 50 Hz d'une largeur de 1 à 2 ms permet tant de commander un servomoteur de type courant destiné aux modèles réduits. Le cavalier 1 *(Hold)* peut être inséré pour effectuer des tests. Il permet d'effectuer une pause de 2 s entre 2 mesures au cours de laquelle la dernière valeur de sortie est maintenue. Si le cavalier 2 *(Relative)* est inséré, la moyenne est envoyée si le signal est trop faible, sinon la valeur précédente est maintenue. Le capteur offre en effet 2 configurations de base. S'il fait partie d'un robot mobile, les microphones se déplacent avec la base de celui-ci. Le robot ne doit pas pivoter quand les signaux sont faibles, sous peine de poursuivre en vain un bruit fantôme. L'azimut de  $\alpha = 0$  fourni par le capteur donne le résultat désiré. Si par contre le capteur utilise une configu ration fixe des microphones, par exemple pour commander une caméra Web, une interprétation erronée ferait pivoter conti nuellement celle-ci. La stratégie dans ce cas consiste à conserver la dernière valeur correcte.

L'entrée RX ne remplit actuellement aucune fonction. Elle pourrait toutefois être utilisée lors d'une future miseà jour du micrologi ciel. Il est préférable de relier cette entrée à la masse par une résistance additionnelle de 100 k $\Omega$  pour éviter les phénomènes d'entrée flottante.

### *Séquence temporelle et résolution*

Le capteur doit avoir un taux d'échantillonnage suffisamment élevé pour déterminer des ITD (donc des différences de temps de propagation) dans une plage de 200 à 1000 Hz. Ce but ne sera atteint qu'avec une organisation élaborée du programme du microcontrôleur. Le PIC16F88 offre un accès simple et rapide des 2 x 96 octets dans les blocs de mémoire **(banks) 2** et 3. Il suffit de modifier un seul bit pour que les valeurs des 2 canaux de signalisation soient mémorisées à la vitesse de l'éclair par adressage indirect.

Bien que le PIC16F88 possède des conver tisseurs A/N 10 bits, seuls les 8 bits les plus significatifs sont utilisés. On obtient une fréquence d'échantillonnage de 20 kHz. Les valeurs de mesure sont lissées par un filtre FIR. Le programme ignore simple ment les erreurs d'interprétation ; la der nière valeur correcte est maintenue.

Un déphasage de 180° pour un signal de 1 kHz correspond à une différence de temps de propagation 0,5 ms, donc à la durée de mesure de 10 points.

La plus petite différence du temps de pro pagation détectable équivaut à une dis tance minimale de :

 $d_{\text{min}} = 50$  [µs]  $\cdot$  343 [m/s] = 1,7 cm

La distance optimale **2k** entre les micro phones est donnée par :

 $2k = 10$  [Samples]  $\cdot d_{min} = 17$  cm

Si le signal provient exactement de la droite ou de la gauche (azimut  $\alpha = \pm 90^{\circ}$ ), une différence du temps de propagation égale à ±10 échantillons **(samples)** est mesurée. Le calcul de la corrélation comporte donc au moins 20 sommations des différences d'amplitude. Considérons maintenant le cas où les microphones sont fixés à une « tête ». Il faut remplacer la distance interaurale directe par le trajet réel du son diffracté autour de la tête, c'est-à-dire par la longueur d'arc maximale  $r \cdot π$ , où *r* est le rayon de la tête. Le rayon doit être tel que la longueur d'arc ne dépasse pas 17 cm.

La précision du repérage varie en fonction de l'azimut. Comme on peut le déduire de la *figure* 5, elle atteint environ 5° quand le son provient de l'avant. Elle atteint 11° avec des ondes venant du côté. Elle n'est plus que de 25° à la limite de détection. La moyenne est de l'ordre de 9°. La caractéristique de directionnalité prononcée des microphones à électret rend super flue toute analyse supplémentaire en sens longitudinal.

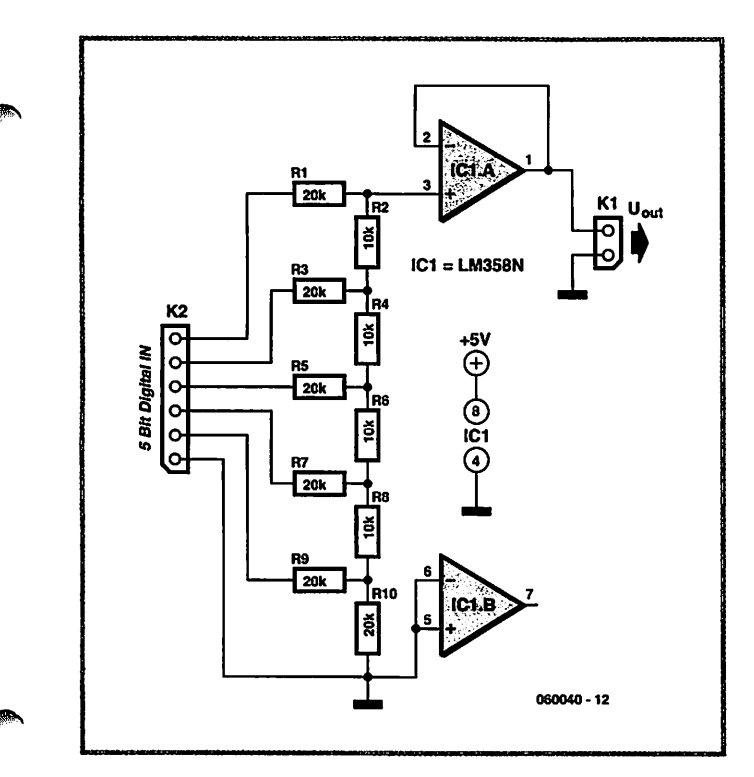

Figure 7. Le réseau de résistances sert de convertisseur N/A. Il faut ici utiliser des résistances à de tolérance de 1%.

Le PIC16F88 a été programmé avec Ultimate Lab. Cet environnement de dévelop pement, basé sur LabVIEW, a été conçu pour répondre aux besoins du **Center for Engineering Education Outreach** (CEEO) de la Tufts University, Massachusetts. Il est actuellement disponible en version

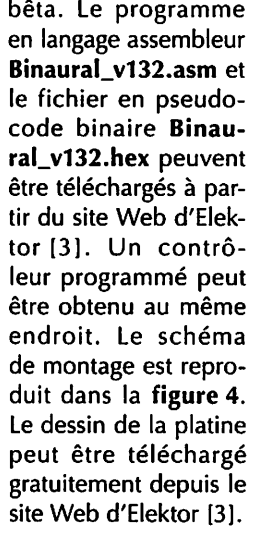

### Montage et test

Lors de la réalisation pratique de ce capteur, il est parfois néces saire de raccorder les microphones par des câbles audio blindés. On empêche ainsi un taux excessif de signaux parasites de parvenir aux entrées des amplificateurs. Notre prototype est reproduit dans la figure 6.

Le courant de l'ordre de 10 mA consommé par ce capteur est assez faible pour qu'une alimentation 5 V, de faible puissance mais stable, suffisent déjà à ses besoins. Les microphones, montés vers l'avant, doivent se trouver à une distance de 17 cm l'un de l'autre. Un signal de test de 500 Hz est idéal pour les premiers essais. On peut aussi pousser la chansonnette ou en charger la radio. Il faut tout d'abord faire pivoter le potentiomètre trimmer jusqu'à la butée de gauche pour que le capteur offre la sensibilité la plus élevée.Pour obtenir une tension comme signal de sortie, il est recommandé de raccorder un réseau de résistances 2R/R en aval de la sortie numérique des capteurs (figure 7). Il est toutefois indispensable de le faire suivre d'un convertisseur d'impédance.

(060040-1)

#### Liens sur le Web

(1) www.convict.lu/Jeunes/Roboticslntro.htm

(2) www.ultimaterobolob.com

(3) www.elektor.fr

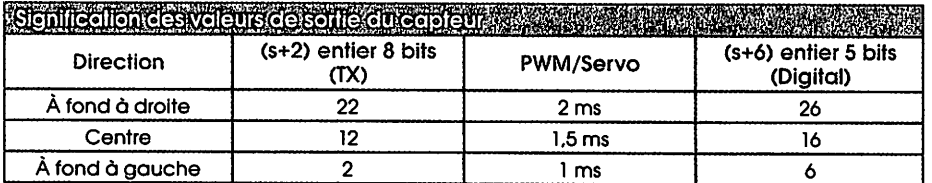

# **onverilsseur N/A simple pour rob**

### **Tilo Gockel**

Lorsqu'un convertisseur numériqueanalogique (CNA) intégré fait défaut à un microcontrôleur pour la sortie de valeurs analogiques, on peut naturel lement y suppléer à l'aide d'un circuit intégré CNA externe. Cette solution n'est ni la plus simple ni la plus élé gante. Le montage présenté ici, pro posé dans une note d'application de Microchip [11, se passe de circuit inté gré spécial et résout judicieusement le problème. Le microcontrôleur y pro duit un signal à modulation en largeur d'impulsion (MLI = PWM pour **Puise Width Modulation** en anglais) qu'un

simple filtre passe-bas RC convertit en un signal analogique. En fait, le signal PWM est déjà un signal analogique, même s'il

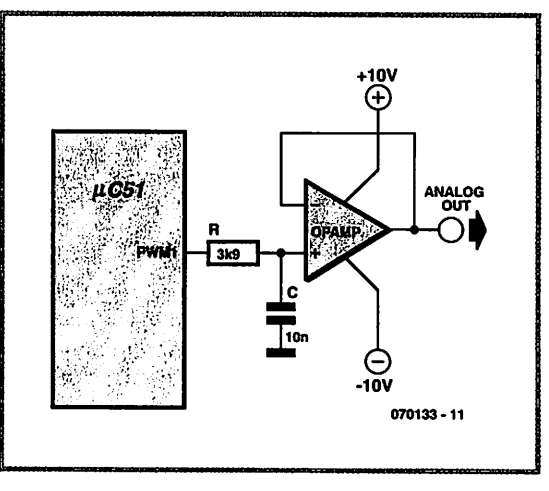

présente l'aspect d'un signal numérique: son amplitude est certes aussi constante que la fréquence du signal PWM, mais la

durée des impulsions varie entre 0% et 100%, proportionnellement à l'ampli tude du signal analogique à produire. On peut ainsi obtenir une tension ana logique en sollicitant en PWM une broche de port à l'aide d'un chronomètre, par exemple.

La note d'application explique com ment calculer le filtre passe-bas RC. Avec les valeurs de composants indi quées (3,9 k $\Omega$  et 10 nF), la fréquence de coupure à -3 dB du filtre passe-bas est de quelque 4 kHz. Pour une fré quence PWM de 20 kHz, le disposi tif produira des signaux analogiques (émissions vocales ou sonores du robot, par exemple) avec une bande

passante qui peut atteindre 4 kHz. Le filtre passe-bas atténue de 14 dB la fréquence PWM de 20 kHz. La faiblesse de cette atté-

### grains de sel

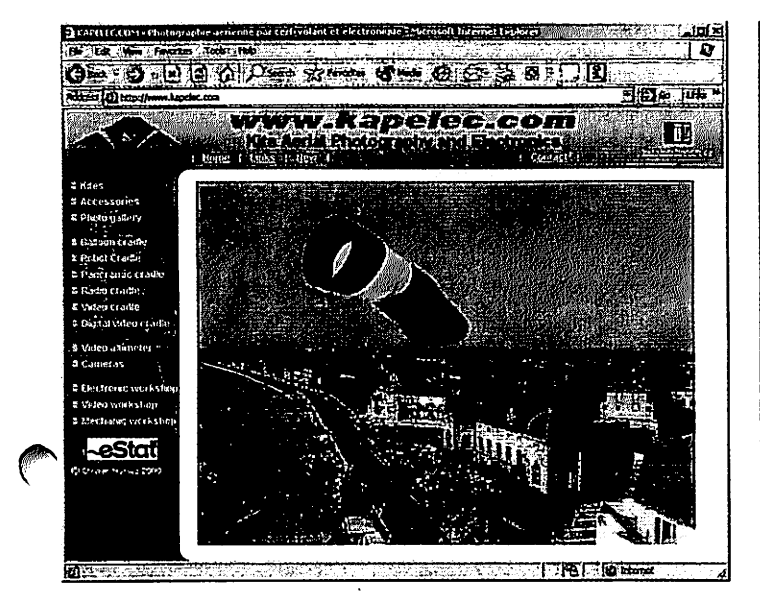

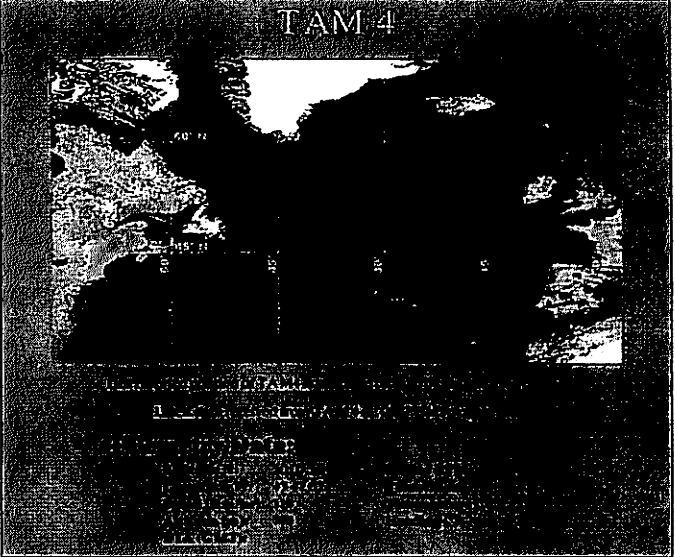

### Monte-en l'air

En aéromodélisme la télémétrie donne à l'occasion des résultats surprenants -en particulier lorsque l'électronique s'en mêle...

À chaque fois il se vérifie que le modélisme et l'électronique constituent une combinaison fructueuse. Le défi est à chaque fois de découvrir des applications marquantes offertes par leur association. Ainsi, Olivier Humez décrit sur son site [1] des appareillages de toutes sortes servant à « accrocher » des appareils photo ou des caméscopes à des aéronefs ou des ballons. Les photos et images prises en cours d'opérations voire envoyées au

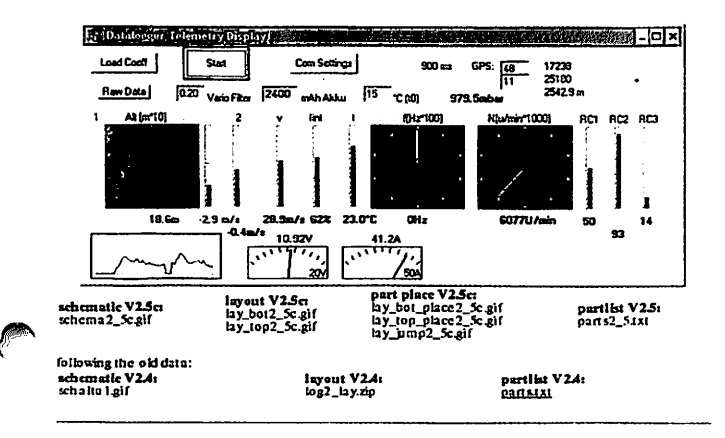

sol par une liaison sans fil. parlent d'elles-mêmes.

Rien ne force à se limiter à la prise de photos. Mr Humez a développé un système de télémétrie. Il est possible ainsi, par exemple, de mesurer l'altitude, la température et la tension aux bornes de l'accu et d'envoyer ces informations en temps réel vers la « terre », combinées éventuellement à une liaison vidéo pour une incrustation sur l'image d'un écran.

Notre compatriote n'est pas le seul à trouver son bonheur dans cette matière ô combien intéressante. Ainsi, une équipe sous la direction de Maynard Hill a réussi à faire travers l'Atlantique à un modèle réduit volant. Lors du décollage et de l'atterrissage l'avion est radiocommandé comme d'habitude. Au cours du vol, un microprocesseur prit le pilotage à son compte : le trajet était corrigé en permanence à partir des informations GPS. Quelques détails techniques : 3 000 km en 39 heures, consommation de carburant totale 5,7 1 (!) Leur site [2] donne de plus amples informations concernant le trajet et les techniques utilisées.

On trouve sur Internet d'autres sites consacrés à la télémétrie et à l'acquisition de données, le site de Dietrich Meissner [3], donne des schémas de circuits et programmes pour PIC, Palm et Windows.

Voulez-vous en savoir plus ? Jetez un coup d'oeil aux sites mentionnés ou entrez les mots-clef « model » ou « télémétrie » (telemetry) dans un moteur de recherche tel que Google (www.google.com).

(040078)

### 1] Images prises du ciel sur le site de Olivier **Humez:** www.kapelec.com/

 $\mathsf{121}$ Page d'accueil de Trans **Atlantic Model:** http://tam.plannet21.com/ index.htm Informations concernant le dit vol : www.kh-gps.de/ flug.htm

> Circuits et logiciels sur le site de Dietrich Meissner: http://home.germany.net/ 100-173822/ d\_logg2\_engl.htm

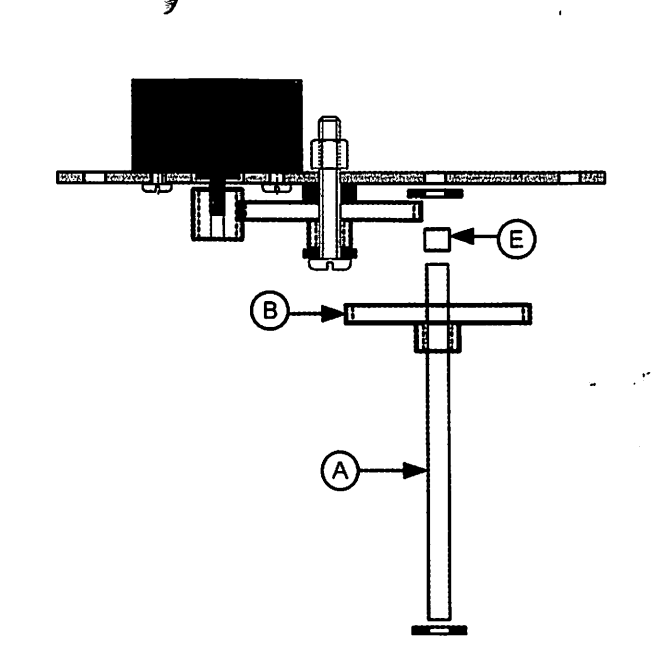

Figure 1.14 - montagedu deuxième pignon(final)

in petit coupe-tube de modélisme pour cette opération, mais vous pouvez ietit tube aluminium au cutter en faisant tourner ce dernier avec la lame, ;ant bien sûr attention à ne pas vous blesser.

ssais, vous arriverez à la bonne longueur de l'entretoise.

us enfilerez l'entretoise sur l'axe avec le pignon dont le diamètre du trou de 2,9 mm. Ce pignon rentrera donc en force sur l'axe, et c'est le but Ainsi, le pignon entraînera l'axe de sortie et, par conséquent, la roue qui y

e final de notre motoréducteur se terminera par l'assemblage des deux eux-ci sont reliés ensemble par deux entretoises hexagonales métalliques es. Il sera certainement nécessaire d'ajouter une ou deux rondelles de 3 mm re le montage. Avec l'aide de quatre vis M3, le montage final ne posera

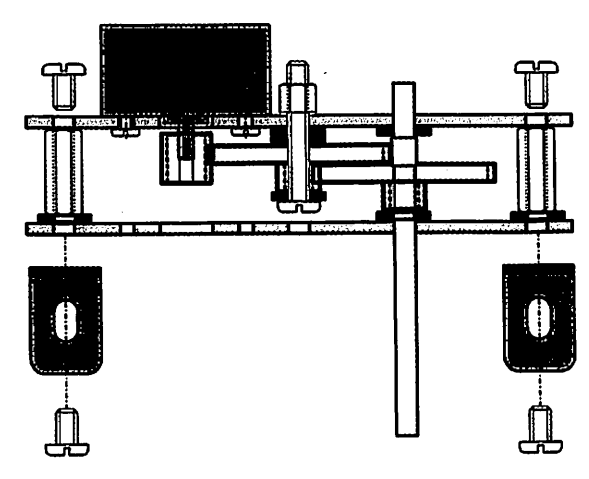

Figure 1.15- Assemblage desdeux flasques

pas de problème. Deux équerres permettront de fixer le motoréducteur terminé. Ces équerres seront prises en sandwich avec les vis de fixation du  $2<sup>e</sup>$  flasque, tel que représenté **figure 1.15.**

Nous sommes maintenant en possession d'un motoréducteur « maison » de belle facture mais qui n'est pas forcément adapté pour la motorisation d'un robot. Il se peut que le couple obtenu par l'engrenage des trois pignons (le pignon moteur et les deux autres pignons) ne soit pas suffisant.

Sans modifier les flasques, il est possible d'ajouter autant de pignons que l'on veut. Il faudra néanmoins rallonger les entretoises entre les deux flasques et ajouter quel ques rondelles et une entretoise aluminium. La vis de 3 mm qui servait d'axe au pre mier pignon doitêtre plus longue. La **figure 1.16** montre un ajout de deux pignons.

Il ne faut pas oublier que le dernier pignon doit être celui qui entraîne l'axe de sortie. Par conséquent, ce sera un modèle avec trou central de 2,9 mm. Le pignon se trouvant juste derrière sera donc libre en rotation, avec un trou d'axe de 3 mm comme les autres pignons.

Réalisation du châtsis. Le comme de la

*A*

condensateurs antiparasites après le montage du motoréducteur afin de ne pas ve ensuite le moment de fixer le moteur et son pignon. Je vous conseille de monter endommager à la suite des nombreuses manipulations qui seront nécessaires.

noteur se monte aisément à l'aide des deux petites vis de fixation récupérées avec achetées à part (ces vis mesurent au plus 3,5 mm de long pour un diamètre de 1 mm)

e fois le moteur fixé, vous n'aurez plus qu'à emmancher en force le pignon moteur plastique sur son axe

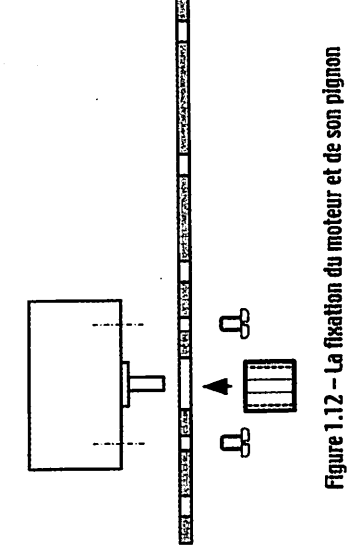

**T**  $\frac{1}{2}$   $\frac{1}{2}$   $\frac{1}{2$  $\tilde{\sigma}$  pignon  $\tilde{\sigma}$  emmancheren force le plus  $\tilde{\sigma}$ ed 1 diameter un pour long de mais au mesurent vis (ces part à la part à la part à la part à la part à la part<br>En 1980, plus au mesurent vis (ces part à la part à la part à la part à la part à la part à la part à la part avec récupéré de vis noteur se monte de vis note aisément à l'aide de vis note això de l'aide de l'aide de vis  $\frac{1}{2}$  outer the control of  $\mathbb{R}^n$  on  $\mathbb{R}^n$  . The control of  $\mathbb{R}^n$  of  $\mathbb{R}^n$  of  $\mathbb{R}^n$  . The control of  $\mathbb{R}^n$  of  $\mathbb{R}^n$  of  $\mathbb{R}^n$  of  $\mathbb{R}^n$  of  $\mathbb{R}^n$  of  $\mathbb{R}^n$  of  $\mathbb{R}^$  $\overline{c}$ du motoréducteur afin du motoréducteur afin du motoréducteur afin de ne passare du motoréducteur afin de ne passare du motoréducteur afin de ne passare du motoréducteur afin de ne passare du motoréducteur afin de  $\zeta$ de monter conseil and pignon. Je vous fixer ve ensuite le monte le monte le monte le monte le moment de la ation des deux pignons.

*ou irrm do*

de 3 mm. frein) (appelé aussi écrou istop

rondelles. le pignon puis au moins deux le,

*pignon et deson moteur du fixation La - 1.12 Figure*

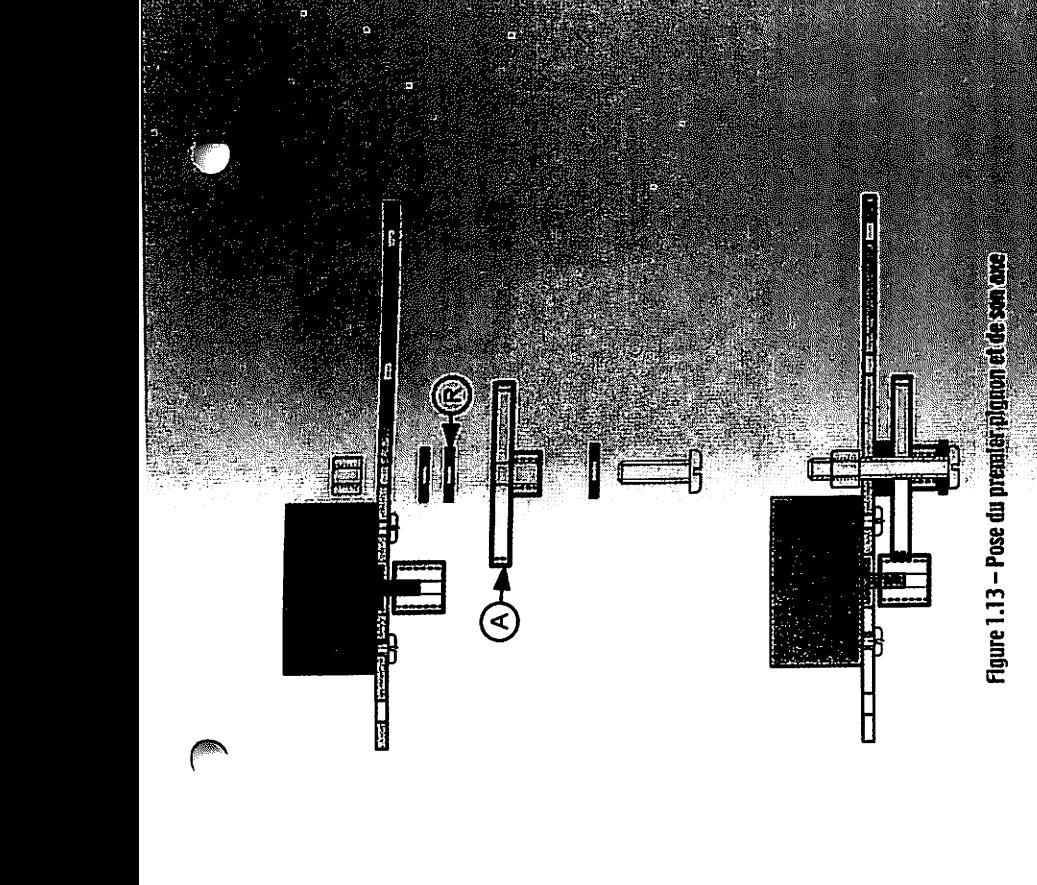

pignon ce l'engrenage. De pignon premier le monter à la monte tape de pignon premier à la monte tape de l'amen<br>De pignon premier de pignon premier de la monte tape de la monte tape de la monte de la monte tape de l'amener longueur une aura vis cette diamètre.  $\mathbb{R}^n$ central de 3 mm et un écrou diamètre faudra aussi trois rou dit diamètre faudra aussi trois rou di ron- une vis la sur d'empiler suffit il **1.13, figure** représenté montage le réaliser jr  $\mathcal{E} = \mathcal{E} + \mathcal{E}$  bien stemme pignon de lettout et se mande pignon que lettout et se mande pignon que le libre la empère sans maintenu bien soit montage le partie de la partie de la partie de la partie de la partie

 $\mathbf{z} \in \mathbb{R}$  dernier. Ce sur librement tourner developer to the distribution of  $\mathbb{R}$ 

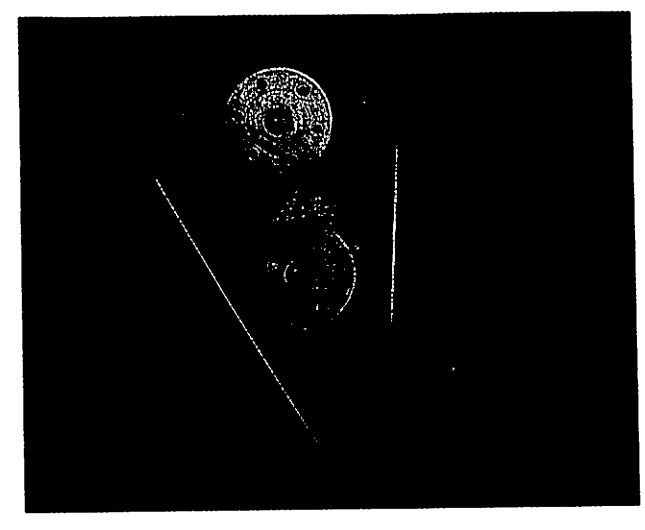

Figure 1.10 - Les moteurs etaxes de lecteurs de CD-Rom

liques qui servent au chariot de déplacement de la tête laser. Ils vous serviront d'axes pour les réducteurs, s'ils font 3 mm de diamètre et au moins 65 mm de long. Se reporter au paragraphe 5.1, «La récupération », pour connaître les pièces à récupérer sur les lecteurs de CD-Rom.

Nous utiliserons de la plaque d'époxy de 16/10 cuivrée pour réaliser les flasques des réducteurs.

Bien entendu, vous devrez réaliser ce motoréducteur en double exemplaire et les monter en sandwich afin que les axes des roues se retrouvent alignés l'un dans le prolongement de l'autre.

Au final, vos motoréducteurs seront un peu plus gros que le kit Tamiya, mais vous aurez la satisfaction de les avoir réalisés.

Une fois en possession des composants essentiels, à savoir le moteur, les pignons à axe de 2,9 et 3 mm, les axes de 3 mm de diamètre (longueur 65 mm) et un pignon moteur, nous allons pouvoir nous lancer dans la réalisation d'un réducteur.

Dans une plaque d'époxy 16/10 (soit 1,6 mm d'épaisseur) presentions dés flasques selon le dessin de la **figure i.hf** ques, même si celui représenté est plus adapte pour la fixation du moteurs Le côté cuivre des flasques sera décapé avec un grâticil type vaisselle (tampe vert) afin que le cuivre soit parfaitement propre et brillant ce a pour pouvoir lement y souder les équerres de fixation

Les trous repérés T sont les trous de fixation du moteur. Ils seront usinés au adéquat, dépendant des vis récupérées avec les moteurs, mais n'excede 1,5 mm. Le perçage de 7mm permettra **d^és^^^^^^^^^** *. -, <sup>&</sup>gt; ""\* •\*.t,ï"'^»\_\_.\*3^/ \*t\* \*\*\_\_\_^\_\_\_î-4\_î\_?\*s4 \*\_\_\_\_• va-erfiir\_-=\*"\*"V* pour son centrage.

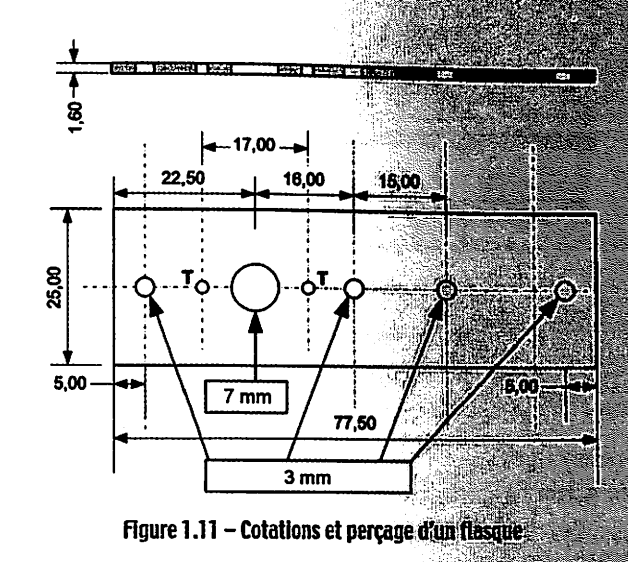

La méthode la plus simple est de réaliser les plaques en époxy deux à deux p usiner ensemble afin que les trous soient bien en face Pour ma part, j'ai réalisé les deux flasques, j'ai contrepercé les deux trous le j'ai boulonné les deux flasques et j'ai ensuite usiné les autres trous.

**Entry Realisation durchasis website the components** 

f-'

**TELERIA ILIA LON CLEARERS** 

18

 $\frac{1}{2}$  roue  $\frac{1}{2}$   $\frac{1}{2}$   $\frac{1}{$  $\overline{C}$   $\overline{C}$   $\overline{$  $\overline{Q}$  in the contraction final final set  $\Omega$  on  $\overline{Q}$  is a set of  $\overline{Q}$  in the contraction  $Q$  is a set of  $Q$  $\mathbf S \cup \mathbf S \cup \mathbf S \cup \mathbf S$ erviront d'axe. Establec  $\mathbf S$  $\begin{array}{ccc} \phi & \Xi & \Xi \end{array}$  de pignons de pignons de pignons de pignons de pignons de pignons de pignons de pignons de pignons de pignons de pignons de pignons de pignons de pignons de pignons de pignons de pignons de pignons  $\begin{array}{ccc} \mathbb{C} & \mathbb{C} & \mathbb{C} & \mathbb{C} & \mathbb{C} & \mathbb{C} & \mathbb{C} & \mathbb{C} \end{array}$ robot.

 $\mathcal{L}_{\text{max}}$ 

$$
V_{\text{robot}} = V_r(\pi d/60)
$$

- arrondi à 3,14
- $\dot{\sigma}$

# **B** Les roues

Le choix des roues se fera selon la motorisation. J'ai utilisé des roues Meccano mais une multitude de modèles sont disponibles dans le commerce, à adapter au<br>diamètre des avec de contienne de la ponibles dans le commerce, à adapter au diamètre des axes de sortie des motoréducteurs.

moto des axes des sur force des axes de la sentidue en sont mari relative en sont mari relative en sont de la<br>Disponible de la sont de plusieurs et plusieurs. Sont Elles réducteurs. Sont Elles réducteurs. Sont Elles rédu au adapter <sup>à</sup> commerce, le dans disP°nibles S°nt m°dèleS de ! **72\*\*?** motoréducteurs. des sortie de axes des diamètre  $\mathbb{R}$  and  $\mathbb{R}$  is routilisé J'ai motorisation. La selon fera se roues des choix Le $\mathbb{R}$  des choix Le $\mathbb{R}$ vous et l'éditeur de site le sur téléchargement en disponible est programme petit Un notre de vitesse la théoriquement, calculer, facilement peut on **Vr,** ^connaissant cascade, en montés pignons de cumulé rapport le compte en prendre de la compte en prendre de la compte en pren<br>Le compte en prendre de la compte en prendre de la compte en prendre de la compte en prendre de la compte en p permettre pour la à pignon de rapport la à pignon de rapport le élève on : **Nota**<br>Permettre de rapport le élève on : **Nota**a en elève on : **Nota**a en elève on : **Nota**a en elève on : **Nota**a en elève on : **Nota**a en elève équivalents du commerce.

vous avez besoin.

Pour mener à bien cette réalisation, vous devrez vous munir de lots de pignons de<br>marque MFA ou autre, que vous trouverez assez facilement en France car ils sont mainseconde par centimètres en robot du vitesse ^robot: centimètres en robot du roues des d'une diamètre : **d** possible. simplement plus le calculs vos faire de permet

16

de d'attention peu un et patience la de moyennant permet, vous solution Cette modèles aux envier à rien n'auront caractéristiques les dont motoréducteur un réaliser

: permet le nous ci-dessous formule La

*motoréducteur propre son Réaliser* ®

3,14 à arrondi rc:

solutions : soit vous achetez <sup>&</sup>lt; plusieurs Pourle choixdu moteur, vous avez  $\overline{a}$  dernier cette des moteurs de récupération. Pour utilisez soit vous  $\overline{a}$  de récupération. Pour utilisez soit vous  $\overline{a}$  $\begin{array}{ccc} \cdot & \cdot & \cdot & \cdot & \cdot \\ \cdot & \cdot & \cdot & \cdot & \cdot \\ \cdot & \cdot & \cdot & \cdot & \cdot \\ \cdot & \cdot & \cdot & \cdot & \cdot \end{array}$  $\sum_{i=1}^{\infty} \frac{1}{i} \sum_{i=1}^{\infty} \frac{1}{i} \sum_{i=1}^{\infty} \frac{1}{i} \sum_{i=1}^{\infty} \frac{1}{i} \sum_{i=1}^{\infty} \frac{1}{i} \sum_{i=1}^{\infty} \frac{1}{i} \sum_{i=1}^{\infty} \frac{1}{i} \sum_{i=1}^{\infty} \frac{1}{i} \sum_{i=1}^{\infty} \frac{1}{i} \sum_{i=1}^{\infty} \frac{1}{i} \sum_{i=1}^{\infty} \frac{1}{i} \sum_{i=1}^{\infty$  $\overline{A}$   $\Rightarrow$  0  $\overline{A}$   $\in$  E  $\begin{array}{c}\n\text{a} \text{b} \text{c} \text{d} \text{d} \text{d} \text{e} \text{d} \text{d} \text{e} \text{d} \text{d} \text{e} \text{d} \text{d} \text{e} \text{d} \text{d} \text{e} \text{d} \text{d} \text{e} \text{d} \text{d} \text{e} \text{d} \text{d} \text{e} \text{d} \text{d} \text{e} \text{d} \text{d} \text{e} \text{d} \text{e} \text{d} \text{d} \text{e} \text{d} \text{e} \text{d} \text$  $\mathbb{E}\left\{ \mathbb{E}\right\} \left\{ \mathbb{E}\left\{ \mathbb{E}\left\{ \mathbb{E}\right\} \right\} \left\{ \mathbb{E}\left\{ \mathbb{E}\left\{ \$ 

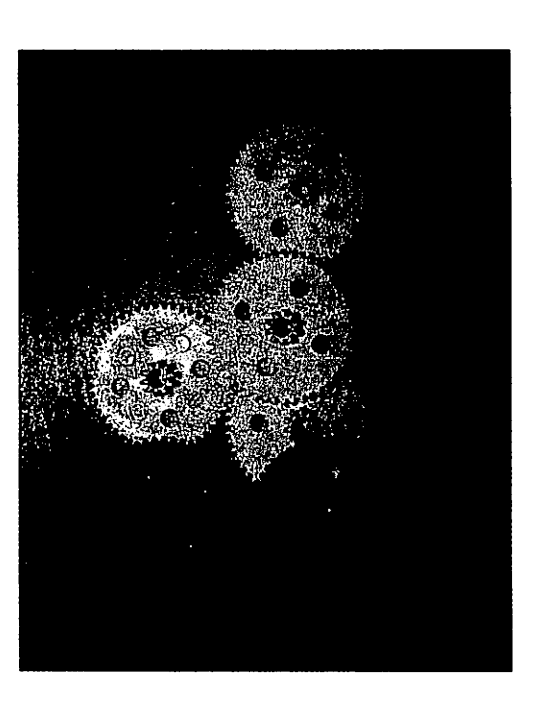

Figure 1.9 – Les pignons en question

 $\mathcal{L} \geq \Phi \oplus \Theta \in \mathcal{L}$  . The figure is due to find the community of  $\mathbb{R}^n$  $\mathbb{R}$ un motoriser de permettra vous qui motoréducteur un réaliser ainsi pourrez vous qui motoréducteur un réaliser ainsi pour  $\overline{C}$   $\overline{D}$   $\overline{D}$   $\overline{$ de P^ons de ,ots de munir V°US ^ V°U\$ réa,iSatl'°n' mamuTMeFA?ientCette main- sont ils car France en facilement assez trouverez vous que autre, ou MFA marque

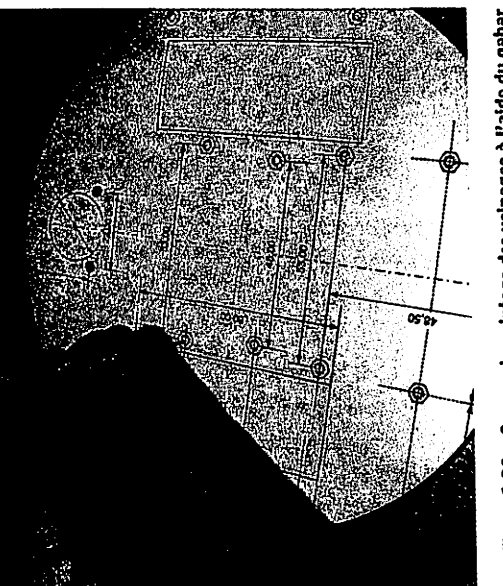

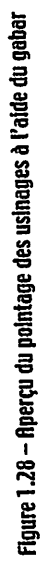

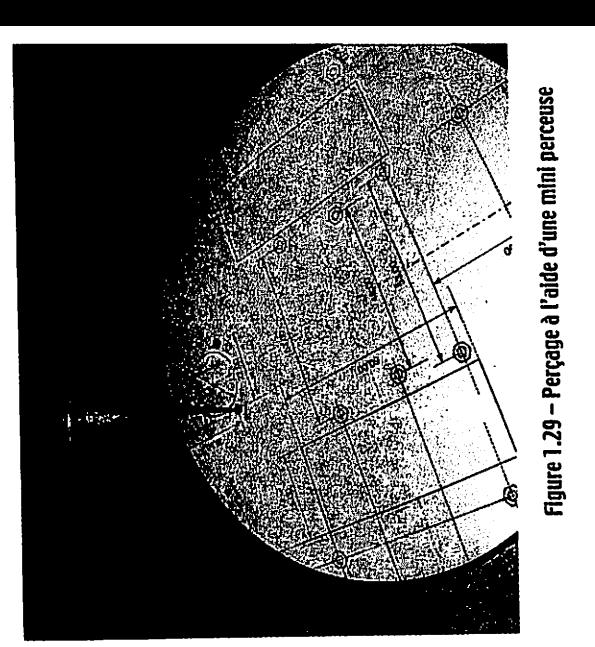

**GINAHARA** 

金融

s.

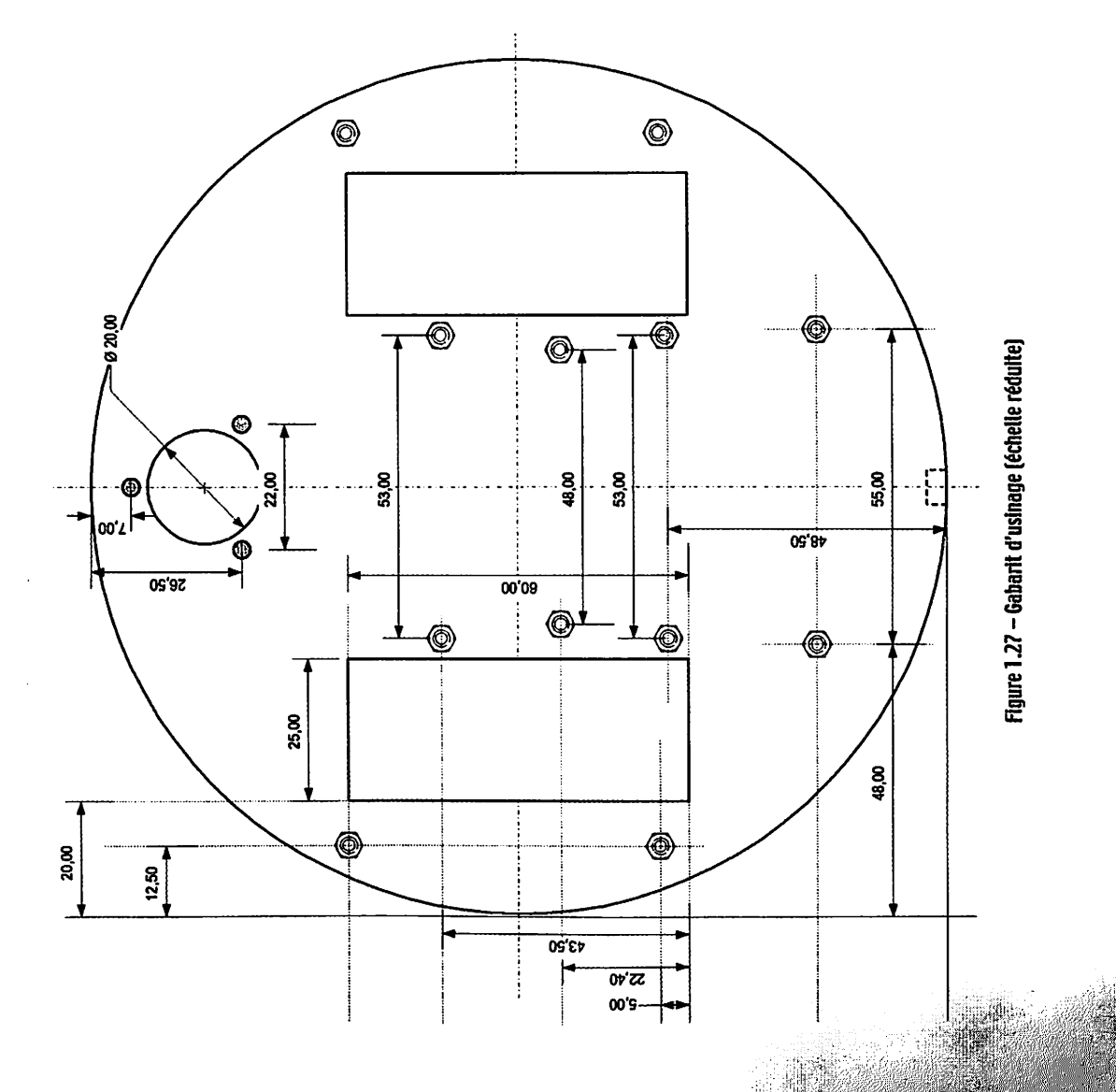

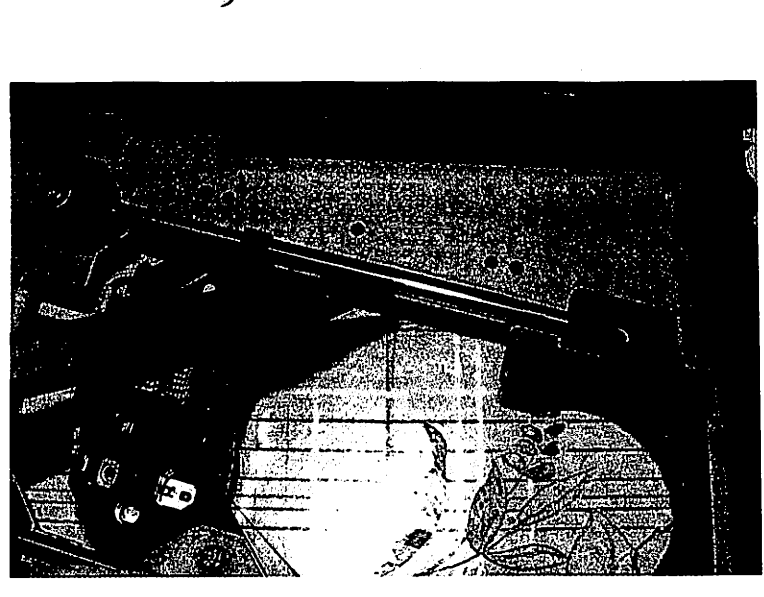

Figure 5.4 - Les petits axes du chariot de la tête de lecture sont à récupérer

### *•evendeurs (magasins et VPC)*

ntent pour vous car, à l'heure où vous lisez ces lignes, il existe quelques yant un catalogue très fourni de pièces détachées dédiées à la robotique. oque où j'aurai voulu avoir accès à tant de modules, moteurs et autres is la récupération m'a toujours apporté satisfaction...

i région parisienne, jevais vous donner les magasins que j'affectionne plus lent mais je ne les connais pas tous, et beaucoup d'entre eux ont fermé

exhaustive, recense les plus connus ou ceux que je connais. Je suis preneur nes adresses !

AND CALL COMMUNIST THE MAIL CALL LOCKING

 $\circledR$  SELECTRONIC (Lille et comptoir à Paris 12<sup>e</sup> : place de la Nation) Enseigne sérieuse et connue. Magasins sur Lille et Paris (pas deVPC à Paris). Pièces spéciales robotiques.

Site internet : www.selectronic.fr

- **B** LEXTRONIC (Comptoir en RP94 : La Queue-en-Brie) Enseigne tout aussi sérieuse. VPC. Pièces spéciales robotique. Importateur exclusif sur pas mal de produits. Site internet : www.lextronic.fr
- **@** CONRAD (Boutique et VPC Lille) Moteurs - Transmissions Site internet : www.conrad.fr
- MOTOR MODEL (boutique : Montreuil-sous-Bois et VPC) Le spécialiste du moteur en région parisienne. Grand choix de moteurs, motoréducteurs et transmissions diverses, de kits de construction Meccano et pièces détachées associées. Une mine d'or !

Site internet : www.motor-model.com

<sup>®</sup> ECE (Paris 12<sup>e</sup> et VPC) Site internet : https://web1 .ibcfrance.fr/